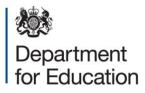

# SLASC Independent Schools 2014

## **COLLECT User Guide**

**December 2013** 

## Contents

| COLLECT and Secure Access                | 3  |
|------------------------------------------|----|
| Accessing COLLECT                        | 4  |
| Adding your return on screen             | 5  |
| Sections 1-3                             | 6  |
| Sections 4 - 5                           | 7  |
| Sections 6-7                             | 8  |
| Sections 8 – 10                          | 9  |
| Annexes                                  | 10 |
| Uploading your return                    | 11 |
| Submitting a Return                      | 13 |
| Awaiting Submission                      | 13 |
| Submission in Progress                   | 13 |
| Submitted                                | 14 |
| My Data Return                           | 14 |
| Navigating around your Return on COLLECT | 15 |
| Table of Contents                        | 15 |
| Errors                                   | 16 |
| All Errors                               | 16 |
| Return level Errors and Queries          | 17 |
| Data Level Errors and Queries            | 17 |
| Notes and History                        | 19 |
| History                                  | 20 |
| Mode Buttons                             | 21 |
| Exporting data                           | 22 |
| Help                                     | 23 |

## **COLLECT and Secure Access**

Access to COLLECT is through the Department's Secure Access System (SA)

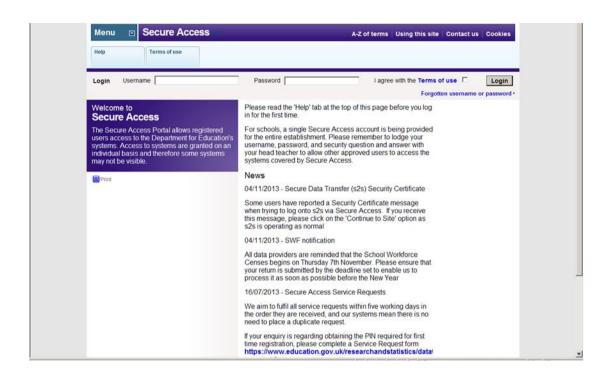

If you have forgotten your login details, or have not received details of your unique PIN, please complete a <u>'Service Request' form</u> on our website.

Full Secure Access guidance is published on the Secure Access Website.

## Accessing COLLECT

| Menu  Secure Access Administration Your applications H | elp                                                      | A-Z of terms Using this si                                                                                     | te   Contact Us   Cookies |
|--------------------------------------------------------|----------------------------------------------------------|----------------------------------------------------------------------------------------------------|---------------------------|
| Automotion Tear syncatons In                           | erb.                                                     |                                                                                                    |                           |
| Logged in as Brian Addison Your accour                 | nt · Log out ·                                           |                                                                                                    |                           |
| Welcome to<br>Secure Access                            |                                                          | of COLLECT. If you wish to access<br>on its link. If you wish to exit Secure<br>out.                           |                           |
| E Print                                                | COLLECT<br>Collections On-Line for Learn                 | ing, Education, Children, and Teachers.                                                                        |                           |
|                                                        | The School to School system                              |                                                                                                    |                           |
|                                                        | should have access to, ple                               | ation (system) that you believe you<br>ase contact the Secure Access<br>ig our online service request form, by |                           |
|                                                        | Note, Local Authority users<br>login for Key to Success. | should continue to use their EAS                                                                               |                           |
|                                                        |                                                          |                                                                                                    |                           |
|                                                        |                                                          |                                                                                                    |                           |
|                                                        |                                                          |                                                                                                    |                           |

Click the continue button

| Collect Welcome                                                                                                    |                                  |
|----------------------------------------------------------------------------------------------------|----------------------------------|
| Welcome to COLLECT (Collections On-Line for Learning, Education, Children,<br>and Teachers).<br>COLLECT is the DfE Centralised Data Collection and Management System for<br>Education | PROCEED INTO COLLECT<br>Continue |
| School Census Autumn 2013<br>ALL Academies, NMSS and LAs now have access to the School Census.                                                                                        | Show Code of Conduct Text        |
| School Workforce Census 2013 - LIVE<br>The School Workforce Census is now LIVE.                                                                                                    |                                  |
| 0                                                                                                    |                                  |
| Crown copyright   Disclaimer   Privacy                                                                                                    |                                  |
|                                                                                                    |                                  |

To continue, you need to click on Independent Schools 2014 and then the 'Select Data Collection' button.

| DLLECT | Portal                                                                                                    |               |                                                                                                   |                |                        |           |    |
|--------|----------------------------------------------------------------------------------------------------|---------------|---------------------------------------------------------------------------------------------------|----------------|------------------------|-----------|----|
| e Page |                                                                                                    |               |                                                                                                   |                |                        |           |    |
| ertuge |                                                                                                    |               |                                                                                                   |                |                        |           |    |
|        | MY DATA COLLECTIONS                                                                                                    |               |                                                                                                   |                |                        |           |    |
|        | Data Collection                                                                                                    | User Role     | Organisation                                                                                      | Status         | Due Date               | Days Due  |    |
|        | GeneralHospitalSchool2014                                                                                                    | Administrator | Department for Education                                                                          | Testing/Live   | 12/02/2014 00:00:00    | 56        |    |
|        | GeneralHospitalSchool2014                                                                                                    | Source        | Manchester Hospital Schools and Home Teaching Service                                             | Testing        | 12/02/2014 00:00:00    | 56        |    |
|        | GeneralHospitalSchool2014                                                                                                    | Collector     | Department for Education                                                                          | Testing        | 12/02/2014 00:00:00    | 56        |    |
|        | Independent Schools 2012                                                                                                    | Collector     | Department for Education                                                                          | Testing        | 19/01/2012 00:00:00    | -699      |    |
|        | Independent Schools 2012                                                                                                    | Administrator | Department for Education                                                                          | Testing/Live   | 19/01/2012 00:00:00    | -699      |    |
|        | Independent Schools 2013                                                                                                    | Administrator | Department for Education                                                                          | Open/Live      | 17/01/2013 00:00:00    | -335      |    |
|        | Independent Schools 2013                                                                                                    | Collector     | Department for Education                                                                          | Open           | 17/01/2013 00:00:00    | -335      |    |
|        | Independent Schools 2014                                                                                                    | Agent         | Alliance Care & Education                                                                         | Testing        | 16/01/2014 00:00:00    | 29        |    |
|        | Independent Schools 2014                                                                                                    | Source        | Priory Hurworth House                                                                             | Testing        | 16/01/2014 00:00:00    | 29        |    |
|        | Independent Schools 2014                                                                                                    | Collector     | Department for Education                                                                          | Testing        | 16/01/2014 00:00:00    | 29        |    |
|        | Page 3 of 6                                                                                                    |               |                                                                                                   |                |                        |           | <> |
|        | and the second second s |               |                                                                                                   |                |                        |           |    |
|        |                                                                                                    |               | n-Line for Learning, Education, Children, and T<br>Collection and Management System for Education | eachers).      |                        |           |    |
|        | COLLECT Downtime<br>Please note: Due to sch<br>inconvenience this may                                                                                                    |               | nance COLLECT will be unavailable on Sunday 22r                                                   | nd December un | til 12pm. We apologise | e for any |    |

#### Adding your return on screen

To add a return manually click the 'Add Return on Screen'

**Please note:** You can only add a full return on screen using this function when there is a status of "No Data". If the status has any value other than "No Data" then the "Add return on screen" button will be disabled, you will then only be able to make changes using "Open Return".

| Source Page Independent Schools 2014                |                                  |                              |                                |              |
|-----------------------------------------------------|----------------------------------|------------------------------|--------------------------------|--------------|
| MY DATA RETURN                                      |                                  |                              |                                |              |
| The status of your data return : No_Data            |                                  |                              |                                |              |
| Errors : 0                                          |                                  | Queries : 0                  | OK Errors : 0                  |              |
| What can I do with My Data Return?                  |                                  |                              |                                |              |
| Upload Return from file                             | Press this button to Import a    | a file into your data return |                                |              |
| Add Return on screen                                | Press this button to Add a n     | ew return using a web form   |                                |              |
| Open Return                                         | Press this button to Open yo     | our data return              |                                |              |
| Submit Return                                       | Press this button to Submit      | your completed data return   |                                |              |
| Export to file                                      | Press this button to Export y    | your data return to a file   |                                |              |
| Launch Reports                                      | Press this button to Report of   | on your data return          |                                |              |
| Delete Return                                       | Press this button to Delete y    | rour data return             |                                |              |
| What is happening to My Data Return?                |                                  |                              |                                |              |
| Data Return Submission                              |                                  | Data Return Approval         | Data Return Authorisation      |              |
| Date Submitted                                      |                                  | Date Approved                | Date Authorised                |              |
| I need some help                                    |                                  |                              | <br>                           |              |
| For help while in the data collection pages, please | use the link at the top of the p | ages.                        |                                |              |
| one                                                 |                                  |                              | Internet   Protected Mode: Off | - 🖓 🔻 🔍 100% |

#### **Sections 1-3**

The first time the user accesses this section you will need to select 'Save' to verify the opening page of the form

| ndependent Schools                    |                                                                  |                                                                                                    |                            |                 |                   |                   |                                                                                                    |                                                                                                    |                   | 1         | _        |           | -           |
|---------------------------------------|------------------------------------------------------------------|----------------------------------------------------------------------------------------------------|----------------------------|-----------------|-------------------|-------------------|----------------------------------------------------------------------------------------------------|----------------------------------------------------------------------------------------------------|-------------------|-----------|----------|-----------|-------------|
|                                       |                                                                  |                                                                                                    |                            |                 | All Erro          | rs                | All Notes                                                                                                    | _                                                                                                    | Add V             | iev.      | Edi      |           | AND ROLLING |
| Independent Schools [11]              | Inde                                                             | ependent Sc                                                                                                    | hools - Priory H           | lurworth H      | ouse              |                   |                                                                                                    |                                                                                                    |                   |           |          |           | _           |
| -> Annex C Parts Bi Bi Proprietor Bo  | RETU                                                             | RN LEVEL ERR                                                                                                    | ORS                        |                 |                   |                   | Error                                                                                                    | Queries OK                                                                                                    | Notes You are     | e current | ty in Se | ection 1- | 3           |
| -> Section 4 to 5                     |                                                                  |                                                                                                    | associated with t          | his full return | n, not individua  | l fields.)        |                                                                                                    | 2 0                                                                                                    | 2                 |           |          |           |             |
| -> Section 6 to 7                     | Please select one of the tabs below to move to the next section: |                                                                                                    |                            |                 |                   |                   |                                                                                                    |                                                                                                    |                   |           |          |           |             |
| -> Section 8 to 10                    | Secti                                                            | ons 1-3 Sectio                                                                                                    | ns 4-5 Sections 6-1        | Sections 8      | Annex A<br>Part A | Annex A<br>Part B | Annex B Par                                                                                                    | Annex 8 Part                                                                                                    | Annex C<br>Part A | Anne      |          | Annex     | C Pa        |
| -Annex A Part A - Teacher New Appo    |                                                                  |                                                                                                    |                            | 10              | Parta             | Parto             | <u> </u>                                                                                                    | <b>2</b> 1                                                                                                    | Parta             | Parts     | DI-DII   | -         | -           |
| -Annex A Part B - Teacher Leavers     | Section                                                          | on t: Canaral                                                                                                    | school information         | Inee Noter 1    | or Guidance S     | ection fl         |                                                                                                    |                                                                                                    |                   |           |          |           |             |
| -Annex B Part A - Support Staff New   |                                                                  | Un r. General                                                                                                    | school into mation         | (see notes )    | or ourdance, a    | ection i)         |                                                                                                    |                                                                                                    | Freedom           | Queries   | 01       | Makaal    |             |
| -Annex B Part B - Support Staff Leav  |                                                                  | Contact name (                                                                                                    | (as anomisian)             |                 | Joe Bioggs        |                   |                                                                                                    |                                                                                                    | CITOIS            | o         | 0        |           |             |
| -Annex C Part A - Individual Propriet |                                                                  | Telephone STD                                                                                                    | (or enquires)              |                 | 1234              |                   |                                                                                                    |                                                                                                    | 0                 |           | -        | 2         |             |
| -Annex C Part Bil - Newly Appointed   | 1                                                                | subdivision of the local division of the local division of the loc |                            |                 |                   |                   |                                                                                                    |                                                                                                    |                   | 0         | 0        | 1         | 阆           |
|                                       |                                                                  | Telephone num                                                                                                    |                            |                 | 123456            |                   |                                                                                                    |                                                                                                    |                   | 0         | 0        | 2         | Ø           |
|                                       |                                                                  | School e-mail a                                                                                                    |                            |                 | joe@bloggs        |                   |                                                                                                    |                                                                                                    | 0                 | 0         | 0        | 2         | 10          |
|                                       |                                                                  | CURRENT DET                                                                                                    | check the informa          | tion shown b    | elow and if ne    | cessary cor       | AMENDED DE                                                                                                    | the state of the state of the s | ht-hand side      |           |          |           |             |
|                                       |                                                                  | School name                                                                                                    | ML 5                       |                 |                   |                   | School name                                                                                                    | TAILS                                                                                                    |                   |           |          | _         |             |
|                                       |                                                                  | City of London                                                                                                    | School for Girls           |                 |                   |                   |                                                                                                    |                                                                                                    |                   |           |          | -         |             |
|                                       |                                                                  |                                                                                                    |                            |                 |                   |                   | Contract Contract of Contract                                                                                                    | *****                                                                                                    |                   |           |          |           |             |
|                                       |                                                                  | Main school ad                                                                                                    | iress                      |                 |                   |                   | Main school a                                                                                                    | ddress.                                                                                                    |                   |           |          |           |             |
|                                       |                                                                  | and the second second se                                                                                                    | fress<br>St Giles' Terrace |                 |                   |                   | Line 1                                                                                                    | dress                                                                                                    |                   |           |          |           |             |
|                                       |                                                                  | Line 1                                                                                                    |                            |                 |                   |                   | and the second second s | daress                                                                                                    |                   |           |          |           |             |

After saving the user will be able to Edit this page and access each part of the form section by section from this page.

#### Sections 4 - 5

The first time the user accesses this section there will be no data present as with the previous screen you will need to click on the grey edit button on the top right hand side.

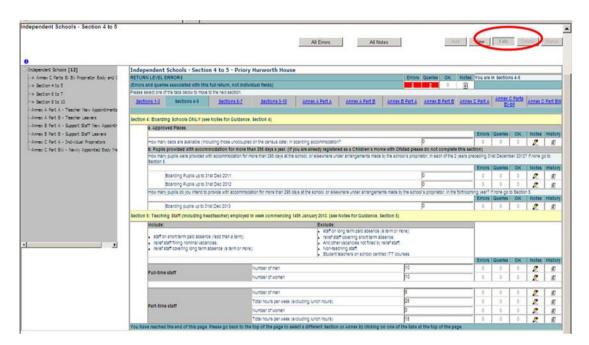

#### Sections 6-7

The first time the user accesses this section there will be no data present; as with the previous screen you will need to click on the grey edit button on the top right hand side.

|                                       |                                         |                                                             |                                                                                                    | 1                  | AJ      | I Errors       |            | All Notes      |          | F        | Add 1             | View                                                     | Edit                                                     | ノ                                              | Delete<br>Status                                                                            |
|---------------------------------------|-----------------------------------------|-------------------------------------------------------------|----------------------------------------------------------------------------------------------------|--------------------|---------|----------------|------------|----------------|----------|----------|-------------------|----------------------------------------------------------|----------------------------------------------------------|------------------------------------------------|---------------------------------------------------------------------------------------------|
|                                       |                                         |                                                             |                                                                                                    |                    |         |                |            |                |          |          |                   |                                                          |                                                          |                                                |                                                                                             |
| lependent Schools [6]                 | ndepender                               | nt Schoo                                                    | ols - Section 6 t                                                                                                    | o 7 - Priory       | Hurw    | orth Hous      | e          |                |          |          |                   |                                                          |                                                          |                                                |                                                                                             |
| Annex C Parts Bi Bil Proprietor Body  | ETURN LEVEL                             | ERRORS                                                      |                                                                                                    |                    |         |                |            |                | Queries  |          | otes You ar       | re in Sec                                                | tions 6-7                                                | 7                                              |                                                                                             |
|                                       |                                         |                                                             | ciated with this full r                                                                                                    |                    | dual ti | eids)          |            |                |          |          | 2                 |                                                          |                                                          |                                                |                                                                                             |
| Section 6 to 7                        | Continue 1.2                            | Sections                                                    | 4-6 Sections 6-7                                                                                                    | Sections 9 10      | Anne    | KA Part Anne   | ex A Part  | Annex B Part   | Annex    | B Part   | Annex C<br>Part A | Annex                                                    | C Parts                                                  | Anne:                                          | x C Pa                                                                                      |
|                                       | Sections 110                            | Jecuons                                                     | ato sections 6-7                                                                                                    |                    |         | Δ              | B          | Α              |          |          | Part A            | Bi                                                       | Bii                                                      |                                                | Biii                                                                                        |
| nnex A Part A - Teacher New Appoint   | ection 6: Puni                          | is on the r                                                 | register (see Notes fo                                                                                                    | or Guidance, Ser   | ction 6 |                |            |                |          |          |                   |                                                          |                                                          |                                                |                                                                                             |
| nex B Part A - Support Staff New Ap   |                                         |                                                             | he register on Thurse                                                                                                    |                    |         |                |            |                |          |          |                   |                                                          |                                                          |                                                |                                                                                             |
| nex B Part B - Support Staff Leavers  | <ul> <li>Only s</li> </ul>              |                                                             | pupils who are entered                                                                                                    |                    |         |                | dance wit  | h Regulation 6 | of the B | ducation | (Pupil Reg        | istration)                                               | England                                                  | i) Regu                                        | lation                                                                                      |
| nex C Part A - Individual Proprietors | 2008<br>• Do not                        | enter zero                                                  | s in the boxes where                                                                                                    | no entry is requir | red     |                |            |                |          |          |                   |                                                          |                                                          |                                                |                                                                                             |
| nex C Part Bii - Newly Appointed Bc   |                                         |                                                             |                                                                                                    | Full-time          |         |                |            | Part-time      |          |          |                   | Errors                                                   | Queries                                                  | ОК                                             | Note                                                                                        |
|                                       |                                         |                                                             |                                                                                                    | Boys               |         | Girls          |            | Boys           |          | Girls    |                   |                                                          |                                                          | 0                                              |                                                                                             |
|                                       |                                         |                                                             | 8.93 and earlier                                                                                                    |                    |         |                | _          |                | _        | <u> </u> | _                 | 0                                                        | 0                                                        |                                                | 2                                                                                           |
|                                       | 18                                      |                                                             | .93 to 31.8.94                                                                                                    |                    | -       |                | _          |                | -        |          | _                 | 0                                                        | 0                                                        | 0                                              | 2                                                                                           |
|                                       | 17                                      |                                                             | .94 to 31.8.95                                                                                                    |                    | -       |                | -          |                | -        |          | _                 | 0                                                        | 0                                                        | 0                                              | 2                                                                                           |
|                                       | 16                                      |                                                             | .96 to 31.8.90                                                                                                    |                    | -       |                | _          |                |          | <u> </u> |                   | 0                                                        | 0                                                        | 0                                              | 2                                                                                           |
|                                       | 10                                      |                                                             | .97 to 31.8.98                                                                                                    |                    |         |                | _          |                | -        |          |                   | 0                                                        | 0                                                        | 0                                              | -                                                                                           |
|                                       | 14                                      |                                                             | .98 to 31.8.99                                                                                                    |                    |         |                |            |                |          | -        |                   |                                                          | 0                                                        | 0                                              | 2                                                                                           |
|                                       | 12                                      |                                                             | .99 to 31.8.00                                                                                                    |                    | -       |                | _          |                |          |          | -                 | 0                                                        | 0                                                        | 0                                              | 2                                                                                           |
|                                       | 11                                      |                                                             | .00 to 31.8.01                                                                                                    |                    | -       |                | _          |                |          |          |                   | 0                                                        | 0                                                        | 0                                              | 2                                                                                           |
|                                       | 10                                      |                                                             | .01 to 31.8.02                                                                                                    |                    | -       |                | _          |                |          |          |                   | 0                                                        | 0                                                        | 0                                              | 2                                                                                           |
|                                       | 9                                       |                                                             | .02 to 31.8.03                                                                                                    |                    | -       |                | _          |                |          |          |                   | 0                                                        | 0                                                        | 0                                              | 2                                                                                           |
|                                       | 8                                       | 1.9                                                         | .03 to 31.8.04                                                                                                    |                    | -       |                | _          |                |          | -        |                   | 0                                                        | 0                                                        | 0                                              | 2                                                                                           |
|                                       | 5<br>4<br>3<br>2<br>1<br>Unde<br>TOTALS | 1.9<br>1.1<br>1.4<br>1.9<br>1.1<br>1.4<br>1.9<br>1.9<br>1.9 | 0.06 to 31.8.07<br>0.07 to 31.12.07<br>0.8 to 31.3.08<br>0.8 to 31.8.08<br>0.9 to 31.8.08<br>0.9 to 31.8.09<br>0.9 to 31.8.09<br>0.9 to 31.8.10<br>1.10 to 31.8.11<br>1.11 and later |                    |         |                |            |                |          |          |                   | 0<br>0<br>0<br>0<br>0<br>0<br>0<br>0<br>0<br>0<br>0<br>0 | 0<br>0<br>0<br>0<br>0<br>0<br>0<br>0<br>0<br>0<br>0<br>0 | 0<br>0<br>0<br>0<br>0<br>0<br>0<br>0<br>0<br>0 | 2<br>2<br>2<br>2<br>2<br>2<br>2<br>2<br>2<br>2<br>2<br>2<br>2<br>2<br>2<br>2<br>2<br>2<br>2 |
|                                       |                                         |                                                             |                                                                                                    |                    |         | 1              |            |                |          |          |                   |                                                          |                                                          |                                                |                                                                                             |
|                                       |                                         |                                                             | f pupils on the regist<br>agree with the sum o                                                                                                    |                    |         |                |            | o              |          |          | Errors<br>0       | Queries<br>0                                             | <u>ОК</u><br>0                                           | Notes<br>2                                     | Histo                                                                                       |
|                                       | 6.3 BOAF                                | IDING pup                                                   | ils on the register or                                                                                                    | n Thursday 17th    | Januai  | y 2013 (inclue | ded in 6.1 | )              |          |          | Errors            | Queries                                                  | ок                                                       | Notes                                          | Histo                                                                                       |
|                                       |                                         | f boy boar                                                  | in the boxes where                                                                                                    | no entry is requi  | red     |                |            |                |          |          | 0                 | 0                                                        | 0                                                        |                                                |                                                                                             |
|                                       |                                         | f girl boar                                                 |                                                                                                    |                    |         |                |            |                |          |          | 0                 | 0                                                        | 0                                                        | 2                                              | -                                                                                           |
|                                       | rundero                                 | - Sin positi                                                |                                                                                                    |                    |         |                |            | I              |          |          |                   | 1                                                        |                                                          | <b>.</b>                                       | 1                                                                                           |
|                                       |                                         |                                                             | see Notes for Guidar                                                                                                    |                    |         | 12 are looked  | aftar bur  |                |          |          |                   | Queries                                                  |                                                          | Notes                                          | Histo                                                                                       |
| s                                     | authority                               | (within the                                                 | ecial educational ne                                                                                                    | 22 of the Childre  | en Act  | 1989)          |            |                |          |          | 0                 | 0                                                        | 0                                                        | 2                                              |                                                                                             |
|                                       | 7.1 Numb                                | er of pupi                                                  | Is (full-time and part-                                                                                                    | -time) for whom a  | a state | ment of SEN i  | is maintai | ined by a LA   |          |          | 0                 | Queries 1 Queries                                        | 0                                                        | Notes<br>2                                     | Histo                                                                                       |

On completing your data you must select 'Save' to continue or 'Cancel' to delete the data you have just added

#### Sections 8 – 10

The first time the user accesses this section there will be no data present as with the previous screen you will need to click on the grey edit button on the top right hand side.

|                                     |                                                                                                    |                                                                                                    |                                                                                                    |                                                                                                    |                                                                                                    |                                                                                                    |                                                                                                    |                                               | _         |                                                                                                    | -                                                                                           | -                                                                                                    |                                                                                                    |
|-------------------------------------|----------------------------------------------------------------------------------------------------|----------------------------------------------------------------------------------------------------|----------------------------------------------------------------------------------------------------|----------------------------------------------------------------------------------------------------|----------------------------------------------------------------------------------------------------|----------------------------------------------------------------------------------------------------|----------------------------------------------------------------------------------------------------|-----------------------------------------------|-----------|----------------------------------------------------------------------------------------------------|---------------------------------------------------------------------------------------------|----------------------------------------------------------------------------------------------------|----------------------------------------------------------------------------------------------------|
|                                     |                                                                                                    |                                                                                                    | 1                                                                                                    | All En                                                                                                    | rors                                                                                                    | ,                                                                                                    | All Notes                                                                                                    |                                               | Ad        | đ 🚺                                                                                                    | View                                                                                        | Edit                                                                                                    |                                                                                                    |
|                                     |                                                                                                    |                                                                                                    |                                                                                                    |                                                                                                    |                                                                                                    |                                                                                                    |                                                                                                    |                                               |           |                                                                                                    |                                                                                             |                                                                                                    | -                                                                                                    |
|                                     |                                                                                                    |                                                                                                    |                                                                                                    |                                                                                                    |                                                                                                    |                                                                                                    |                                                                                                    |                                               |           | _                                                                                                    |                                                                                             |                                                                                                    |                                                                                                    |
|                                     | Independent Schools - S                                                                                                    | ection 8 to                                                                                                    | o 10 - Prior                                                                                                    | y Hurwo                                                                                                    | rth House                                                                                                    | e                                                                                                    |                                                                                                    |                                               |           |                                                                                                    |                                                                                             |                                                                                                    |                                                                                                    |
| nex C Parts Bi Bi Proprietor Body   | RETURN LEVEL ERRORS<br>(Errors and queries associated v                                                                                                    | the state fails a                                                                                                    | at an antipution                                                                                                    | ideal Ealds                                                                                                    |                                                                                                    |                                                                                                    | Errors                                                                                                    |                                               | OK Note   |                                                                                                    | e current                                                                                   | tly in Sec                                                                                                    | tions 8                                                                                                    |
|                                     | Please select one of the tabs belo                                                                                                    |                                                                                                    |                                                                                                    | idual fields                                                                                                    | 6)                                                                                                    |                                                                                                    | _                                                                                                    | -                                             | · · / 🕰   |                                                                                                    |                                                                                             |                                                                                                    |                                                                                                    |
| ction 6 to 7                        | Sections 1-3 Sections 4-6 S                                                                                                    | ections 6.7                                                                                                    | Sections 9 40                                                                                                    | Annex A                                                                                                    | Part Annex                                                                                                    | A Part                                                                                                    | Annex B Part                                                                                                    | Annex                                         | B Part Ar | inex C                                                                                                    | Annex<br>Bi                                                                                 | C Parts                                                                                                    | Annex                                                                                                    |
|                                     | Sections 1-5 Sections 4-5                                                                                                    | ections 6-7                                                                                                    | Sections 6-10                                                                                                    | A                                                                                                    |                                                                                                    | 8                                                                                                    | Α                                                                                                    | B                                             | E         | art A                                                                                                    | Bi                                                                                          | -Bii                                                                                                    | E                                                                                                    |
| x A Part A - Teacher New Appoint    | Contine C. Courses of study for all                                                                                                    |                                                                                                    |                                                                                                    |                                                                                                    |                                                                                                    |                                                                                                    |                                                                                                    |                                               |           |                                                                                                    |                                                                                             |                                                                                                    |                                                                                                    |
| xx A Part B - Teacher Leavers       | Section 8: Courses of study for a                                                                                                    |                                                                                                    | 15 and over a                                                                                                    | s at 31st A                                                                                                    | ugust 2012                                                                                                    |                                                                                                    |                                                                                                    |                                               |           |                                                                                                    |                                                                                             |                                                                                                    |                                                                                                    |
| ex B Part B - Support Staff Leavers |                                                                                                    | ys                                                                                                    | 15                                                                                                    |                                                                                                    | 16                                                                                                    |                                                                                                    | 17                                                                                                    |                                               | 18 and    | over                                                                                                    | Errors                                                                                      | Queries                                                                                                    | ОК                                                                                                    |
| x C Part A - Individual Proprietors | towned at some distances                                                                                                    |                                                                                                    |                                                                                                    |                                                                                                    |                                                                                                    | Í                                                                                                    |                                                                                                    |                                               |           |                                                                                                    | 0                                                                                           | 0                                                                                                    | 0                                                                                                    |
| x C Part Bil - Newly Appointed Bc   | International Baccalaureat                                                                                                    | e                                                                                                    |                                                                                                    |                                                                                                    |                                                                                                    |                                                                                                    |                                                                                                    |                                               |           |                                                                                                    | 0                                                                                           | 0                                                                                                    | 0                                                                                                    |
| tx C Part bill - Newly Appointed bc | GCE 'A' Level/Pre-U Princi                                                                                                    | pal Subject                                                                                                    |                                                                                                    |                                                                                                    |                                                                                                    |                                                                                                    |                                                                                                    | _                                             |           | -                                                                                                    | 0                                                                                           | 0                                                                                                    | 0                                                                                                    |
|                                     | GCE 'AS' Level/Pre-U Shor                                                                                                    |                                                                                                    |                                                                                                    |                                                                                                    |                                                                                                    |                                                                                                    |                                                                                                    |                                               |           |                                                                                                    | 0                                                                                           | 0                                                                                                    | 0                                                                                                    |
|                                     | Subject                                                                                                    |                                                                                                    |                                                                                                    |                                                                                                    |                                                                                                    |                                                                                                    |                                                                                                    |                                               |           |                                                                                                    |                                                                                             |                                                                                                    |                                                                                                    |
|                                     | Other Level 3 Equivalents<br>National Diploma)                                                                                                    | (e.g. BIEC                                                                                                    |                                                                                                    |                                                                                                    |                                                                                                    |                                                                                                    |                                                                                                    |                                               |           |                                                                                                    | 0                                                                                           | 0                                                                                                    | 0                                                                                                    |
|                                     | GCSE / IGCSE                                                                                                    |                                                                                                    |                                                                                                    |                                                                                                    |                                                                                                    |                                                                                                    |                                                                                                    |                                               |           |                                                                                                    | 0                                                                                           | 0                                                                                                    | 0                                                                                                    |
|                                     | Other Level 2 Courses                                                                                                    |                                                                                                    |                                                                                                    |                                                                                                    |                                                                                                    |                                                                                                    |                                                                                                    |                                               |           |                                                                                                    | 0                                                                                           | 0                                                                                                    | 0                                                                                                    |
|                                     | Other Level 1 Courses                                                                                                    |                                                                                                    |                                                                                                    |                                                                                                    |                                                                                                    |                                                                                                    |                                                                                                    |                                               |           | 1                                                                                                    | 0                                                                                           | 0                                                                                                    | 0                                                                                                    |
|                                     | Other Courses                                                                                                    |                                                                                                    |                                                                                                    |                                                                                                    |                                                                                                    |                                                                                                    |                                                                                                    |                                               |           |                                                                                                    | 0                                                                                           | 0                                                                                                    | 0                                                                                                    |
|                                     | TOTALS (must agree with t<br>boxes in 6.1)                                                                                                    | he relevant                                                                                                    | 0                                                                                                    | 0                                                                                                    |                                                                                                    |                                                                                                    | )                                                                                                    | _                                             | 0         | -                                                                                                    | 0                                                                                           | 0                                                                                                    | 0                                                                                                    |
|                                     |                                                                                                    | 4                                                                                                    |                                                                                                    | _                                                                                                    |                                                                                                    | -                                                                                                    |                                                                                                    |                                               | 1         |                                                                                                    |                                                                                             |                                                                                                    |                                                                                                    |
|                                     | 8.2 Courses of study for gir<br>Principal aim of study                                                                                                    | TIS                                                                                                    | 15                                                                                                    |                                                                                                    | 16                                                                                                    |                                                                                                    | 17                                                                                                    |                                               | 18 and    | over                                                                                                    | Errors                                                                                      | Queries                                                                                                    | ОК                                                                                                    |
| ·                                   | Level 4 and above                                                                                                    |                                                                                                    |                                                                                                    |                                                                                                    |                                                                                                    |                                                                                                    |                                                                                                    |                                               |           |                                                                                                    | 0                                                                                           | 0                                                                                                    | 0                                                                                                    |
|                                     |                                                                                                    |                                                                                                    |                                                                                                    |                                                                                                    |                                                                                                    |                                                                                                    |                                                                                                    |                                               |           |                                                                                                    | · ·                                                                                         |                                                                                                    | 0                                                                                                    |
|                                     | International Baccalaureat                                                                                                    | e<br>                                                                                                    |                                                                                                    |                                                                                                    |                                                                                                    |                                                                                                    |                                                                                                    |                                               |           |                                                                                                    | 0                                                                                           | 0                                                                                                    | 0                                                                                                    |
|                                     | International Baccalaureat                                                                                                    |                                                                                                    |                                                                                                    |                                                                                                    |                                                                                                    |                                                                                                    |                                                                                                    |                                               |           |                                                                                                    |                                                                                             | -                                                                                                    |                                                                                                    |
|                                     | GCE 'A' Level/Pre-U Princi<br>GCE 'A' Level/Pre-U Princi                                                                                                    | -<br>pal Subject                                                                                                    |                                                                                                    |                                                                                                    |                                                                                                    |                                                                                                    |                                                                                                    |                                               | <br>      |                                                                                                    | 0                                                                                           | 0                                                                                                    | 0                                                                                                    |
|                                     | GCE 'A' Level/Pre-U Princi<br>GCE 'A' Level/Pre-U Shor<br>Subject<br>Other Level 3 Equivalents                                                                                                    | pal Subject                                                                                                    |                                                                                                    |                                                                                                    |                                                                                                    |                                                                                                    |                                                                                                    |                                               |           |                                                                                                    | 0                                                                                           | 0                                                                                                    | 0                                                                                                    |
|                                     | GCE 'A' Level/Pre-U Princi<br>GCE 'A' Level/Pre-U Shor<br>Subject                                                                                                    | pal Subject                                                                                                    |                                                                                                    |                                                                                                    |                                                                                                    |                                                                                                    |                                                                                                    |                                               |           |                                                                                                    | 0<br>                                                                                       | -<br>-<br>0                                                                                                    | 0<br>                                                                                                    |
|                                     | GCE 'A' Level/Pre-U Princi<br>GCE 'A' Level/Pre-U Shor<br>Subject<br>Other Level 3 Equivalents<br>National Diploma)<br>GCSE / IGCSE                                                                                                    | pal Subject                                                                                                    |                                                                                                    |                                                                                                    |                                                                                                    |                                                                                                    |                                                                                                    |                                               |           |                                                                                                    | 0<br>                                                                                       | 0<br>                                                                                                    | 0<br>0<br>0<br>0<br>0                                                                                                    |
|                                     | GCE 'A' Level/Pre-U Princi<br>GCE 'A's' Level/Pre-U Shor<br>Subject<br>Other Level 3 Equivalents<br>National Diploma)<br>GCSE / IGCSE<br>Other Level 2 Courses                                                                                                    | pal Subject                                                                                                    |                                                                                                    |                                                                                                    |                                                                                                    |                                                                                                    |                                                                                                    |                                               |           |                                                                                                    | 0<br>0<br>0<br>0<br>0<br>0                                                                  | 0<br>0<br>0<br>0<br>0<br>0                                                                                                    | 0<br>0<br>0<br>0<br>0<br>0                                                                                                    |
|                                     | GCE 'A' Level/Pre-U Princi<br>GCE 'A' Level/Pre-U Shor<br>Subject<br>Other Level 3 Equivalents<br>National Diploma)<br>GCSE / IGCSE<br>Other Level 2 Courses<br>Other Level 1 Courses                                                                                                    | pal Subject                                                                                                    |                                                                                                    |                                                                                                    |                                                                                                    |                                                                                                    |                                                                                                    |                                               |           |                                                                                                    | 0<br>0<br>0<br>0<br>0<br>0<br>0<br>0<br>0                                                   | 0<br>0<br>0<br>0<br>0<br>0<br>0<br>0<br>0                                                                                                    | 0<br>0<br>0<br>0<br>0<br>0<br>0<br>0                                                                                                    |
|                                     | GCE 'A' Level/Pre-U Princi<br>GCE 'A' Level/Pre-U Shor<br>Subject<br>Other Level 3 Equivalents<br>National Diploma)<br>GCSE / IGCSE<br>Other Level 2 Courses<br>Other Level 1 Courses                                                                                                    | pal Subject<br>t Course<br>(e.g. BTEC                                                                                                    |                                                                                                    |                                                                                                    |                                                                                                    |                                                                                                    |                                                                                                    |                                               |           |                                                                                                    | 0<br>0<br>0<br>0<br>0<br>0<br>0<br>0<br>0<br>0<br>0<br>0                                    | 0<br>0<br>0<br>0<br>0<br>0<br>0<br>0<br>0<br>0                                                                                                    | 0<br>0<br>0<br>0<br>0<br>0<br>0<br>0<br>0<br>0<br>0                                                                                                    |
|                                     | GCE 'A' Level/Pre-U Princi<br>GCE 'A' Level/Pre-U Shor<br>Subject<br>Other Level 3 Equivalents<br>National Diploma)<br>GCSE / IGCSE<br>Other Level 2 Courses<br>Other Level 1 Courses                                                                                                    | pal Subject<br>t Course<br>(e.g. BTEC                                                                                                    |                                                                                                    |                                                                                                    |                                                                                                    |                                                                                                    |                                                                                                    |                                               |           |                                                                                                    | 0<br>0<br>0<br>0<br>0<br>0<br>0<br>0<br>0                                                   | 0<br>0<br>0<br>0<br>0<br>0<br>0<br>0<br>0                                                                                                    | 0<br>0<br>0<br>0<br>0<br>0<br>0<br>0                                                                                                    |
|                                     | GCE 'A' Level/Pre-U Princi<br>GCE 'A' Level/Pre-U Shor<br>Subject<br>Other Level 3 Equivalents<br>National Diploma)<br>GCSE / IGCSE<br>Other Level 2 Courses<br>Other Level 2 Courses<br>Other Level 2 Courses<br>Other Courses                                                                                                    | pal Subject<br>t Course<br>(e.g. BTEC                                                                                                    |                                                                                                    |                                                                                                    |                                                                                                    |                                                                                                    |                                                                                                    |                                               |           |                                                                                                    | 0<br>0<br>0<br>0<br>0<br>0<br>0<br>0<br>0<br>0<br>0<br>0                                    | 0<br>0<br>0<br>0<br>0<br>0<br>0<br>0<br>0<br>0                                                                                                    | 0<br>0<br>0<br>0<br>0<br>0<br>0<br>0<br>0<br>0<br>0                                                                                                    |
|                                     | GCE 'A' Level/Pre-U Princi<br>GCE 'A' Level/Pre-U Shor<br>Subject<br>Other Level 3 Equivalents<br>National Diploma)<br>GCSE / IGCSE<br>Other Level 2 Courses<br>Other Level 2 Courses<br>Other Level 1 Courses<br>Other Courses<br>TOTAL 5 (must agree with t<br>boxes in 6.1)<br>Section 9: Final year of Key Stage<br>Please enter the number o                                                                                                    | pal Subject<br>t Course<br>(e.g. BTEC<br>he relevant<br>e 4 study<br>f pupils (rega                                                                                                    |                                                                                                    |                                                                                                    | the final yea                                                                                                    | ar of Key                                                                                                    | )<br>Stage 4 study                                                                                                    |                                               |           |                                                                                                    | 0<br>0<br>0<br>0<br>0<br>0<br>0<br>0<br>0<br>0<br>0                                         | 0<br>0<br>0<br>0<br>0<br>0<br>0<br>0<br>0<br>0                                                                                                    | 0<br>0<br>0<br>0<br>0<br>0<br>0<br>0<br>0<br>0<br>0<br>0<br>0<br>0<br>0<br>0<br>0<br>0<br>0                                                                                                    |
|                                     | GCE 'A' Level/Pre-U Princi<br>GCE 'A' Level/Pre-U Princi<br>GCE 'A'S' Level/Pre-U Shor<br>Subject<br>Other Level 3 Equivalents<br>Hational Diploma)<br>GCSE / IGCSE<br>Other Level 2 Courses<br>Other Level 1 Courses<br>Other Courses<br>TOTALS (must agree with t<br>boxes in 6.1)<br>Section 9: Final year of Key Stag<br>Please enter the number o<br>Number of boys in final yea                                                                                                    | pal Subject<br>t Course<br>(e.g. BTEC<br>he relevant<br>a 4 study<br>r pupils (rega                                                                                                    | e 4 study                                                                                                    |                                                                                                    | the final yea                                                                                                    | ar of Key                                                                                                    | )<br>Stage 4 study                                                                                                    |                                               | 0         | 0                                                                                                    | 0<br>0<br>0<br>0<br>0<br>0<br>0<br>0<br>0<br>0<br>0<br>0<br>0<br>0                          | 0<br>0<br>0<br>0<br>0<br>0<br>0<br>0<br>0<br>0<br>0                                                                                                    | 0<br>0<br>0<br>0<br>0<br>0<br>0<br>0<br>0<br>0<br>0<br>0<br>0<br>0<br>0<br>0<br>0<br>0<br>0                                                                                                    |
|                                     | GCE 'A' Level/Pre-U Princi<br>GCE 'A' Level/Pre-U Shor<br>Subject<br>Other Level 3 Equivalents<br>National Diploma)<br>GCSE / IGCSE<br>Other Level 2 Courses<br>Other Level 2 Courses<br>Other Level 1 Courses<br>Other Courses<br>TOTAL 5 (must agree with t<br>boxes in 6.1)<br>Section 9: Final year of Key Stage<br>Please enter the number o                                                                                                    | pal Subject<br>t Course<br>(e.g. BTEC<br>he relevant<br>a 4 study<br>r pupils (rega                                                                                                    | e 4 study                                                                                                    |                                                                                                    | the final yea                                                                                                    | ar of Key                                                                                                    | )<br>Stage 4 study                                                                                                    |                                               | 0         |                                                                                                    | 0<br>0<br>0<br>0<br>0<br>0<br>0<br>0<br>0<br>0<br>0                                         | 0<br>0<br>0<br>0<br>0<br>0<br>0<br>0<br>0<br>0                                                                                                    | 0<br>0<br>0<br>0<br>0<br>0<br>0<br>0<br>0<br>0<br>0<br>0<br>0<br>0<br>0<br>0<br>0<br>0<br>0                                                                                                    |
| -                                   | GCE 'A' Level/Pre-U Princi<br>GCE 'A' Level/Pre-U Princi<br>GCE 'A'S' Level/Pre-U Shor<br>Subject<br>Other Level 3 Equivalents<br>Hational Diploma)<br>GCSE / IGCSE<br>Other Level 2 Courses<br>Other Level 1 Courses<br>Other Courses<br>TOTALS (must agree with t<br>boxes in 6.1)<br>Section 9: Final year of Key Stag<br>Please enter the number o<br>Number of boys in final yea                                                                                                    | pal Subject<br>t Course<br>(e.g. BTEC<br>he relevant<br>a 4 study<br>r pupils (rega                                                                                                    | e 4 study                                                                                                    |                                                                                                    | the final yea                                                                                                    | ar of Key                                                                                                    | )<br>Stage 4 study                                                                                                    |                                               | 0         | 0                                                                                                    | 0<br>0<br>0<br>0<br>0<br>0<br>0<br>0<br>0<br>0<br>0<br>0<br>0<br>0                          | 0<br>0<br>0<br>0<br>0<br>0<br>0<br>0<br>0<br>0<br>0                                                                                                    | 0<br>0<br>0<br>0<br>0<br>0<br>0<br>0<br>0<br>0<br>0<br>0<br>0<br>0<br>0<br>0<br>0<br>0<br>0                                                                                                    |
| -                                   | GCE 'A' Level/Pre-U Princi<br>GCE 'A' Level/Pre-U Princi<br>GCE 'A'S' Level/Pre-U Shor<br>Subject<br>Other Level 3 Equivalents<br>National Diploma)<br>GCSE / IGCSE<br>Other Level 2 Courses<br>Other Level 2 Courses<br>Other Courses<br>TOTAL 5 (must agree with t<br>boxes in 6.1)<br>Section 3: Final year of Key Stagg<br>Please enter the number o<br>Number of boys in final year<br>Number of girls in final year                                                                                                    | pal Subject<br>t Course<br>(e.g. BTEC<br>he relevant<br>e 4 study<br>f pupils (rega<br>of Key Stage                                                                                                    | e 4 study<br>e 4 study                                                                                                    | who are in                                                                                                    | the final yea                                                                                                    | and the second second sec | )<br>Stage 4 study                                                                                                    |                                               | 0         | 0                                                                                                    | 0<br>0<br>0<br>0<br>0<br>0<br>0<br>0<br>0<br>0<br>0<br>0<br>0<br>0                          | -<br>-<br>-<br>-<br>-<br>-<br>-<br>-<br>-<br>-<br>-<br>-<br>-<br>-<br>-<br>-<br>-<br>-<br>-                                                                                                    | 0<br>0<br>0<br>0<br>0<br>0<br>0<br>0<br>0<br>0<br>0<br>0<br>0<br>0<br>0<br>0<br>0<br>0<br>0                                                                                                    |
| -                                   | GCE 'A' Level/Pre-U Princi<br>GCE 'A' Level/Pre-U Princi<br>GCE 'A'S' Level/Pre-U Shor<br>Subject<br>Other Level 3 Equivalents<br>National Diploma)<br>GCSE / IGCSE<br>Other Level 2 Courses<br>Other Courses<br>TOTALS (must agree with t<br>boxes in 5.1)<br>Section 9: Final year of Key Stage<br>Please enter the number o<br>Number of boys in final year<br>Number of boys in final year<br>Number of girls in final year<br>Section 10: Annex Completions<br>Annex A: Teachers who ar<br>Have any new teachers be                                                                                                    | e evely appointed a                                                                                                    | e 4 study<br>e 4 study<br>pinted or have l                                                                                                    | who are in                                                                                                    |                                                                                                    | -                                                                                                    |                                                                                                    | Pert A                                        | 0         | 0                                                                                                    |                                                                                             | 0<br>0<br>0<br>0<br>0<br>0<br>0<br>0<br>0<br>0<br>0<br>0<br>0<br>0<br>0<br>0<br>0<br>0<br>0                                                                                                    | 0           0           0           0           0           0           0           0           0           0           0           0           0           0           0           0           0           0           0           0           0           0           0           0           0           0           0           0           0           0           0           0           0           0           0           0           0           0           0           0           0           0           0           0           0           0           0           0           0           0           0           0           0           0 |
| -                                   | CCE 'A' Level/Pre-U Princi<br>CCE 'A' Level/Pre-U Shor<br>Subject<br>Other Level 3 Equivalents<br>National Diploma)<br>CCSE / 10CSE<br>Other Level 3 Equivalents<br>National Diploma)<br>CCSE / 10CSE<br>Other Level 2 Courses<br>Other Level 2 Courses<br>Other Courses<br>TOTALS (must agree with t<br>boxes in 6.1)<br>Section 9: Final year of Key Stag<br>Please enter the number o<br>Number of boys in final yea<br>Number of boys in final yea<br>Number of birls in final yea<br>Number of birls in final yea<br>Number of birls in final yea<br>Number of birls in final yea<br>Number of birls in final yea<br>Number of birls in final yea<br>Number of birls in final yea<br>Number of birls in final yea<br>Number of birls in final yea<br>Number of birls in final yea<br>Number of birls of the birls of the birls | pal Subject<br>t Course<br>(e.g. BTEC<br>(e.g. BTEC<br>he relevant<br>e 4 study<br>f pupils (rega<br>of Key Stage<br>of Key Stage<br>e newly appo<br>n appointed s                                                                                                    | e 4 study<br>e 4 study<br>binted or have k<br>innee 19 January                                                                                                    | who are in<br>eft<br>y 2012? If y                                                                                                    | es, please e                                                                                                    | nter deta                                                                                                    | ils in Annex A                                                                                                    |                                               |           | 0<br>0<br>Errors<br>0                                                                                                    |                                                                                             | 0           0           0           0           0           0           0           0           0           0           0           0           0           0           0           0           0           0           0           0           0           0           0           0           0           0           0           0                                                                                                              | 0<br>0<br>0<br>0<br>0<br>0<br>0<br>0<br>0<br>0<br>0<br>0<br>0<br>0<br>0<br>0<br>0<br>0<br>0                                                                                                    |
| -                                   | GCE 'A' Level/Pre-U Princi<br>GCE 'A' Level/Pre-U Princi<br>GCE 'A'S' Level/Pre-U Shor<br>Subject<br>Other Level 3 Equivalents<br>National Diploma)<br>GCSE / IGCSE<br>Other Level 2 Courses<br>Other Courses<br>TOTALS (must agree with t<br>boxes in 5.1)<br>Section 9: Final year of Key Stage<br>Please enter the number o<br>Number of boys in final year<br>Number of boys in final year<br>Number of girls in final year<br>Section 10: Annex Completions<br>Annex A: Teachers who ar<br>Have any new teachers be                                                                                                    | e study<br>f public terms<br>(e.g. BTEC<br>(e.g. BTEC<br>(e.g. BTEC)<br>(e.g. BTEC)<br>(e.g. BTEC)<br>(e.g. BTEC)<br>(e.g. BTEC)<br>(e.g. BTEC)<br>(f key Stage<br>(f key Stage)<br>(f key Stage)<br>(f key Stage                                                                      | e 4 study<br>e 4 study<br>sinted or have I<br>ince 19 January<br>nent since 19 Ja                                                                                                    | who are in<br>eft<br>y 2012? If y                                                                                                    | es, please e                                                                                                    | nter deta                                                                                                    | ils in Annex A                                                                                                    |                                               |           | 0<br>0<br>Errors                                                                                                    |                                                                                             |                                                                                                    | 0           0           0           0           0           0           0           0           0           0           0           0           0           0           0           0           0           0           0           0           0           0           0           0           0           0           0           0           0           0           0           0           0           0           0           0           0           0           0           0           0           0           0           0           0           0           0           0           0           0           0           0           0           0 |
| -                                   | GCE 'A' Level/Pre-U Princi<br>GCE 'A' Level/Pre-U Princi<br>GCE 'A'S Level/Pre-U Shor<br>Subject<br>Other Level 3 Equivalents<br>National Diploma)<br>GCSE / IGCSE<br>Other Level 2 Courses<br>Other Level 2 Courses<br>Other Courses<br>TOTAL 5 (must agree with t<br>boxes in 6.1)<br>Section 3: Final year of Key Stagg<br>Please enter the number o<br>Number of boys in final year<br>Number of boys in final year<br>Number of girls in final year<br>Annex A: Teachers who ar<br>Have any new teachers be<br>and select 'Yes' from the dor<br>Have any new teachers left<br>Part B and select 'Yes' from the dor<br>Annex A: Ilon-teaching and                                                                                                    | e newly appointed signal subject to course (e.g. BTEC) (e.g. BTEC)                                                                                                    | e 4 study<br>s 4 study<br>inted or have I<br>ince 19 January<br>ment since 19 Ja<br>n.<br>aff who are new                                                                                                    | eft<br>vvho are in<br>eft<br>v 2012? If y<br>inuary 2012<br>vvly appoint                                                                             | es, please e<br>27 If yes, ple<br>red or have                                                                                                  | nter dets<br>ase ente<br>left                                                                                                    | ils in Annex A<br>r details in Ann                                                                                                   | ex A                                          |           | 0<br>0<br>Errors<br>0<br>0                                                                                                    |                                                                                             | о<br>о<br>о<br>о<br>о<br>о<br>о<br>о<br>о<br>о<br>о<br>о<br>о<br>о                                                                                                    | 0<br>0<br>0<br>0<br>0<br>0<br>0<br>0<br>0<br>0<br>0<br>0<br>0<br>0<br>0<br>0<br>0<br>0<br>0                                                                                                    |
| -                                   | GCE 'A' Level/Pre-U Princi<br>GCE 'A' Level/Pre-U Princi<br>GCE 'A' Level/Pre-U Shor<br>Subject<br>Other Level 3 Equivalents<br>National Diploma)<br>GCSE / IGCSE<br>Other Level 2 Courses<br>Other Level 2 Courses<br>Other Courses<br>TOTALS (must agree with t<br>boxes in 6.1)<br>Section 3: Final year of Key Stag<br>Please enter the number o<br>Number of boys in final year<br>Number of boys in final year<br>Number of girls in final year<br>Have any new taschers who ar<br>Have any new taschers who ar<br>Have any new taschers who ar<br>Have any new taschers who ar<br>Have any new taschers ther<br>and select 'Yes' from the dor<br>Have any new taschers hor<br>Annex B: Iton-tesching are<br>Have any new taschers hor                                                                                                    | he relevant<br>e 4 study<br>for Key Stage<br>of Key Stage<br>of Key Stage<br>of Key Stage<br>of Key Stage<br>of Key Stage<br>a newly appo<br>n appointed s<br>jo down.                                                                                                    | e 4 study<br>inted or have li-<br>ince 19 January<br>nent since 19 Ja<br>n.<br>aff who are new<br>seen appointed                                                                                                    | eft<br>vvho are in<br>eft<br>v 2012? If y<br>inuary 2012<br>vvly appoint                                                                             | es, please e<br>27 If yes, ple<br>red or have                                                                                                  | nter dets<br>ase ente<br>left                                                                                                    | ils in Annex A<br>r details in Ann                                                                                                   | ex A                                          |           | 0<br>0<br>Errors<br>0<br>0                                                                                                    | 0<br>0<br>0<br>0<br>0<br>0<br>0<br>0<br>0<br>0<br>0<br>0<br>0<br>0<br>0<br>0<br>0<br>0<br>0 | о<br>о<br>о<br>о<br>о<br>о<br>о<br>о<br>о<br>о<br>о<br>о<br>о<br>о                                                                                                    | 0           0           0           0           0           0           0           0           0           0           0           0           0           0           0           0           0           0           0           0           0           0           0           0           0           0           0           0           0           0           0           0           0           0           0           0           0           0           0           0           0           0           0           0           0           0           0           0           0           0           0           0           0           0 |
| -                                   | GCE 'A' Level/Pre-U Princi<br>GCE 'A' Level/Pre-U Princi<br>GCE 'A' Level/Pre-U Shor<br>Subject<br>Other Level 3 Equivalents<br>Hational Diploma)<br>GCSE / IGCSE<br>Other Level 2 Courses<br>Other Level 2 Courses<br>Other Level 2 Courses<br>Other Courses<br>TOTALS (must agree with t<br>boxes in 6.1)<br>Section 9: Final year of Key Stag<br>Please enter the number o<br>Number of boys in final year<br>Number of girls in final year<br>Number of girls in final year<br>Annex & Teachers who an<br>Have any new teachers left<br>Part B and select 'Yea' from the der<br>Annex & Iton-teaching and<br>Have any non teaching and<br>Have any non teaching and<br>Have any non teaching and<br>Have any non teaching and<br>Have any non teaching and                                                                                                    | e 4 study<br>report for the state of the state of the state                                                                                                    | e 4 study<br>4 study<br>inted or have I<br>ince 19 January<br>nent since 19 Ja<br>n.<br>aff who are new<br>seen appointed<br>drop down.                                                                                                    | eft<br>v/ho are in<br>eft<br>v 2012? If y<br>inuary 2012<br>v/ly appoint<br>since 19 Ja                                                              | es, please e<br>2? If yes, ple<br><b>ed or have</b><br>anuary 2012'                                                                            | nter dets<br>ase ente<br>left<br>? If yes, j                                                                                                    | ills in Annex A<br>r details in Ann<br>please enter de                                                                               | ex A<br>tails in                              |           | 0<br>0<br>Errors<br>0<br>0<br>Errors<br>0                                                                                                    |                                                                                             | 0           -           -           -           -           -           -           -           -           -           -           -           -           -           -           -           -           -           -           -           -           -           -           -           -           -           -           -           -           -           -           -           -           -           -           -           -           -           -           -           -           -           -           -           -           -           -           -           -           -           -           -           -           - | 0           0           0           0           0           0           0           0           0           0           0           0           0           0           0           0           0           0           0           0           0           0           0           0           0           0           0           0           0           0           0           0           0           0           0           0           0           0           0           0           0           0           0           0           0           0           0           0           0           0           0           0           0           0 |
| -                                   | GCE 'A' Level/Pre-U Princi<br>GCE 'A' Level/Pre-U Princi<br>GCE 'A' Level/Pre-U Shor<br>Subject<br>Other Level 3 Equivalents<br>National Diploma)<br>GCSE / IGCSE<br>Other Level 2 Courses<br>Other Level 2 Courses<br>Other Courses<br>TOTALS (must agree with t<br>boxes in 6.1)<br>Section 3: Final year of Key Stag<br>Please enter the number o<br>Number of boys in final year<br>Number of boys in final year<br>Number of girls in final year<br>Have any new taschers who ar<br>Have any new taschers who ar<br>Have any new taschers who ar<br>Have any new taschers who ar<br>Have any new taschers ther<br>and select 'Yes' from the dor<br>Have any new taschers hor<br>Annex B: Iton-tesching are<br>Have any new taschers hor                                                                                                    | he relevant<br>t Course<br>(e.g. BTEC<br>(e.g. BTEC<br>(e.g. BTEC)<br>(e.g. BTEC) | e 4 study<br>e 4 study<br>sinted or have k<br>ince 19 January<br>nent since 19 Ja<br>n.<br>aff who are new<br>seen appointed<br>drop down.<br>eff your employ                                                                                                    | who are in<br>eft<br>/ 2012? If y<br>inuary 2012<br>why appoint<br>since 19 Js<br>ment since                                                         | es, please e<br>2? If yes, ple<br><b>ed or have</b><br>anuary 2012'                                                                            | nter dets<br>ase ente<br>left<br>? If yes, j                                                                                                    | ills in Annex A<br>r details in Ann<br>please enter de                                                                               | ex A<br>tails in                              |           | 0<br>0<br>Errors<br>0<br>Errors                                                                                                    | 0<br>0<br>0<br>0<br>0<br>0<br>0<br>0<br>0<br>0<br>0<br>0<br>0<br>0<br>0<br>0<br>0<br>0<br>0 | о<br>о<br>о<br>о<br>о<br>о<br>о<br>о<br>о<br>о<br>о<br>о<br>о<br>о                                                                                                    | 0           0           0           0           0           0           0           0           0           0           0           0           0           0           0           0           0           0           0           0           0           0           0           0           0           0           0           0           0           0           0           0           0           0           0           0           0           0           0           0           0           0           0           0           0           0           0           0           0           0           0           0           0           0 |
| -                                   | CCE 'A' Level/Pre-U Princi<br>CCE 'A' Level/Pre-U Princi<br>CCE 'A' Level/Pre-U Shor<br>Subject<br>Other Level 3 Equivalents<br>National Diploma)<br>CCSE / IGCSE<br>Other Level 2 Courses<br>Other Courses<br>TOTALS (must agree with t<br>boxes in 5.1)<br>Section 9: Final year of Key Stage<br>Please enter the number o<br>Number of obys in final year<br>Number of obys in final year<br>Number of obys in final year<br>Number of obys in final year<br>Number of obys in final year<br>Number of obys in final year<br>Number of obys in final year<br>Number of park and select 'Yea' from the dir<br>Have any new teachers left<br>Part B and select 'Yea' from<br>Annex 8: Part A and select<br>'Have any non teaching or a<br>details in Annex 8 Part B ar<br>details in Annex 8 Part B                                                                                                    | e newly appo<br>n apolitic (reg. BTEC<br>(e.g. BTEC<br>(e.g. BTEC)<br>(e.g. BTEC)<br>(e.g. BT    | e 4 study<br>e 4 study<br>sinted or have I<br>ince 19 January<br>hent since 19 Ja<br>n.<br>aff who are nev<br>been appointed<br>drop down.<br>eft your employ<br>from the drop cor<br>rs and Propriet                                                                                           | eft<br>y 2012? If y<br>inuary 2012<br>wly appoint<br>since Jown.<br>torial Bodie                                                                     | es, please e<br>27 If yes, ple<br>ed or have<br>anuary 2012'<br>19 January :<br>• including                                                    | nter dets<br>ase ente<br>left<br>2012? If<br>chair ar                                                                                                    | ills in Annex A<br>r details in Ann<br>please enter de<br>yes, please en<br>i <b>d members</b>                                       | ex A<br>tails in<br>ter                       |           | 0<br>0<br>Errors<br>0<br>0<br>Errors<br>0                                                                                                    |                                                                                             | 0           -           -           -           -           -           -           -           -           -           -           -           -           -           -           -           -           -           -           -           -           -           -           -           -           -           -           -           -           -           -           -           -           -           -           -           -           -           -           -           -           -           -           -           -           -           -           -           -           -           -           -           -           - | 0           0           0           0           0           0           0           0           0           0           0           0           0           0           0           0           0           0           0           0           0           0           0           0           0           0           0           0           0           0           0           0           0           0           0           0           0           0           0           0           0           0           0           0           0           0           0           0           0           0           0           0           0           0 |
| -                                   | GCE 'A' Level/Pre-U Princi<br>GCE 'A' Level/Pre-U Princi<br>GCE 'A's' Level/Pre-U Shor<br>Subject<br>Other Level 3 Equivalents<br>Itational Diploma)<br>GCSE / IGCSE<br>Other Level 2 Courses<br>Other Level 2 Courses<br>Other Level 2 Courses<br>Other Courses<br>TOTALS (must agree with t<br>boxes in 6.1)<br>Section 9: Final year of Key Stage<br>Please enter the number o<br>Number of boys in final year<br>Number of boys in final year<br>Number of girls in final year<br>Number of girls in final year<br>Annex & Teachers who an<br>Annex & Teachers who an<br>Annex & Ton-teaching and<br>Have any new teachers len-<br>der and select Yea' from<br>Annex & Ton-teaching and<br>Have any non teaching and<br>Annex & Ton-teaching and<br>Have any non teaching and<br>Annex & Ton-teaching and<br>Have any non teaching and<br>Annex & Course Set and select ''                                                                                                    | e 4 study<br>r public (reg. BTEC<br>e 4 study<br>r public (rega<br>r of Key Stage<br>of Key Stage<br>of Key Stage<br>of Key Stage<br>of Key Stage<br>n appointed a<br>g down.<br>your employn<br>the drop dow<br>a anoilliang staff i<br>noillary staff to<br>noillary staff to<br>noillary staff to<br>d salect Yes<br>ual Proprieto<br>tors, regardle                                                                                                    | e 4 study<br>inted or have I<br>ince 19 January<br>nent since 19 Ja<br>n.<br>aff who are new<br>been appointed<br>drop down.<br>eft your employ<br>from the drop o<br>rs and Propriet                                                                                                    | eft<br>y 2012? If y<br>inuary 2012<br>wly appoint<br>since Jown.<br>torial Bodie                                                                     | es, please e<br>27 If yes, ple<br>ed or have<br>anuary 2012'<br>19 January :<br>• including                                                    | nter dets<br>ase ente<br>left<br>2012? If<br>chair ar                                                                                                    | ills in Annex A<br>r details in Ann<br>please enter de<br>yes, please en<br>i <b>d members</b>                                       | ex A<br>tails in<br>ter                       |           | 0       0       Errors       0       Errors       0       0       0       0       0       0       0       0       0       0       0       0       0       0                                                                                                    |                                                                                             | 0           -           -           -           -           -           -           -           -           -           -           -           -           -           -           -           -           -           -           -           -           -           -           -           -           -           -           -           -           -           -           -           -           -           -           -           -           -           -           -           -           -           -           -           -           -           -           -           -           -           -           -           -           - | 0           0           0           0           0           0           0           0           0           0           0           0           0           0           0           0           0           0           0           0           0           0           0           0           0           0           0           0           0           0           0           0           0           0           0           0           0           0           0           0           0           0           0           0           0           0           0           0           0           0           0                                     |
| -                                   | CET Intervel/Pre-U Princi CET 'A' Level/Pre-U Princi CET 'A' Level/Pre-U Shor Subject Other Level 2 Equivalents National Diploma) GCSE / IGCSE Other Level 2 Courses Other Level 2 Courses Other Courses TOTALS (must agree with t boxes in 6.1) Section 3: Final year of Key Stage Please enter the number of Number of boys in final year Number of girls in final year Number of girls in final year Number of girls in final year Number of and select 'Yea' from Annex 8: Non-beaching or a details in Annex 0 Part B ar Annex C Details of Individ Names C Part B ar Annex C Part B ar Annex C Part B ar Annex C Tyesting of the ar Annex C Part B ar Annex C Part B ar Annex C Tyesting of may and Do you have an oprovate or Do you have an oprovate or                                                                                                    | Pal Subject<br>t Course<br>(e.g. BTEC<br>(e.g. BTEC<br>(e.g. BTEC<br>(e.g. BTEC)<br>(e.g. BTEC)  | e 4 study<br>e 4 study<br>sinted or have I I<br>since 19 January<br>ment since 19 Jan<br>n.<br>aff who are new<br>been appointed<br>drop down.<br>eft your employ<br>from the drop o<br>rs and Propriet<br>ss of the date of<br>n.                                                              | eft<br>/ 2012? If y<br>inuary 2012<br>why appoint<br>since 19 Ja<br>ment since<br>jown.<br>torial Bodie<br>appointme                                 | es, please e<br>2? If yes, ple<br>ed or have<br>inuary 2012'<br>19 January<br>19 January<br>19 January<br>19 January                           | nter deta<br>ase ente<br>left<br>? If yes, j<br>2012? If<br>chair ar<br>lease en                                                                                                    | ils in Annex A<br>r details in Ann<br>olease enter de<br>yes, please en<br>id <b>members</b><br>ter details in Ar                    | tails in<br>ter                               |           | Errors 0 Errors 0 Ero |                                                                                             | 0           0           0           0           0           0           0           0           0           0           0           0           0           0           0           0           0           0           0           0           0           0           0           0           0           0           0           0           0           0           0           0           0           0           0           0           0           0           0           0           0           0           0           0                                                                                                              | 0           0           0           0           0           0           0           0           0           0           0           0           0           0           0           0           0           0           0           0           0           0           0           0           0           0           0           0           0           0           0           0           0           0           0           0           0           0           0           0           0           0           0           0           0           0           0           0           0           0           0           0           0           0 |
| -                                   | OCE 'A' Level/Pre-U Princi     GCE 'A' Level/Pre-U Shor     Subject     Other Level 3 Equivalents     National Diploma)     GCSE / IGCSE     Other Level 2 Courses     Other Level 2 Courses     Other Level 1 Courses     Other Courses     Other Courses     Othe                                                                                         | e study<br>t Course<br>(e.g. BTEC<br>(e.g. BTEC                                                                                                    | a 4 study<br>inted or have I<br>inted or have I<br>inted or have I<br>inted shares<br>an<br>aff who are new<br>aff who are new<br>aff who are new<br>aff who are new<br>aff who are new<br>aff your employ<br>from the drop or<br>rs and Propriet<br>is of the date of<br>n.<br>d body or Chain | eft<br>/ 2012? If y<br>inuary 2012<br>why appoint<br>since 19 Ja<br>ment since<br>formal<br>Bodie<br>appoint<br>************************************ | es, please e<br>27 If yes, ple<br>ed or have<br>inuary 2012 <sup>1</sup><br>19 January<br>19 January<br>19 January<br>19 January<br>19 January | nter dets<br>ase ente<br>left<br>2012? If<br>chair ar<br>lease en<br>etails in .                                                                                                    | ils in Annex A<br>r details in Ann<br>please enter de<br>yes, please en<br>id <b>members</b><br>ter details in Ar<br>Annex C Parts I | ex A<br>tails in<br>ter<br>nnex C<br>Bi - Bii |           | 0       0       Errors       0       Errors       0       Errors       0       Errors       0       Errors                                                                                                    |                                                                                             | о<br>о<br>о<br>о<br>о<br>о<br>о<br>о<br>о<br>о<br>о<br>о<br>о<br>о                                                                                                    | 0           0           0           0           0           0           0           0           0           0           0           0           0           0           0           0           0           0           0           0           0           0           0           0           0           0           0           0           0           0           0           0           0           0           0           0           0           0           0           0           0           0           0           0           0           0           0           0           0           0           0           0           0           0 |

#### Annexes

On each of the Annexes the user can add multiple records.

The first time the user accesses this section there will be no data present please click on the 'Add' button, this will activate the screen to enable you to add your data.

| o matching NewAppointmentTeacher rea                                                                                                    | cords found                         |                                                |                                                                                                    |             |        |        |                               |                 |
|----------------------------------------------------------------------------------------------------|-------------------------------------|------------------------------------------------|----------------------------------------------------------------------------------------------------|-------------|--------|--------|-------------------------------|-----------------|
|                                                                                                    |                                     |                                                | All Errors                                                                                                    | All Notes   | dd Vie | w      | Edit                          | Deleti<br>Statu |
| Independent Schools [4]<br>-> Annex C Parts Bi Bi Proprietor Body an<br>-> Section 4 to 5<br>-> Section 6 to 7                                                      | Annex                               | A Part A - Teache                              | er New Appointments - Priory Hurw                                                                                                    | vorth House |        |        | Drill Up<br>Error<br>Al Notes |                 |
| -> Section 8 to 10                                                                                                    | Post                                | Surname                                        | Previous Surname                                                                                                    | First Name  | Rule   | Errors |                               |                 |
| -Annex A Part A - Teacher New Appointme<br>-Annex A Part B - Teacher Leavers<br>-Annex B Part A - Support Staff New Appo<br>-Annex B Part B - Support Staff Leavers | RETURN I<br>(Errors an<br>Please se | lect one of the tabs bel                       | with this full return, not individual fields.)<br>w to move to the next section:<br>scions 5-7 Sections 5-10 <mark>Annex A Part A</mark> Pi |             | 2      |        |                               | rt A            |
| -Annex C Part A - Individual Proprietors                                                                                                    | 13                                  |                                                |                                                                                                    |             |        |        |                               |                 |
| -Annex C Part A - Individual Proprietors<br>-Annex C Part Bil - Newly Appointed Body                                                                                | Annex A                             | Part A: New Teacher A                          |                                                                                                    |             |        |        |                               |                 |
|                                                                                                    | Annex A                             | er details of teachers                         | who have been appointed since 19th January                                                                                                  | 2012        |        |        |                               | otes Histo      |
|                                                                                                    | Annex A I<br>Ent                    | er details of teachers was select which applie | who have been appointed since 19th January                                                                                                  | 2012        | 0      | 0      | 0                             | 2               |
|                                                                                                    | Annex A I<br>Ent<br>Ple<br>Sur      | er details of teachers                         | who have been appointed since 19th January<br>s                                                                                             | 2012        |        |        | 0                             |                 |

On completing your data you must select 'Save' to continue or 'Cancel' to delete the data you have just added if necessary.

After saving the user will be able to Add, Edit or Delete. This is applicable to each annexe completed.

By drilling up the user will return to the Nil Return page. On completing your data you must select 'Save' to continue or 'Cancel' to delete the data you have just added if necessary.

## **Uploading your return**

If you have output an XML file direct from your Management Information System (MIS) you should follow this section for guidance on how to load the file into COLLECT.

To upload a file, click the 'Upload Return from File' button; the following screen will be displayed.

| bepartment for Educ                                 | ation You are I                      | Back to Home page   Help<br>logged in as coliver   Log out |                                  | 4 |
|-----------------------------------------------------|--------------------------------------|------------------------------------------------------------|----------------------------------|---|
| COLLECT Portal                                      |                                      |                                                            |                                  |   |
| Source Page Independent Schools 2014                |                                      |                                                            |                                  |   |
| MY DATA RETURN                                      |                                      |                                                            |                                  |   |
| The status of your data return : No_Data            |                                      |                                                            |                                  |   |
| Errors : 0                                          |                                      | Queries : 0                                                | OK Errors : 0                    |   |
| What can I do with My Data Return.                  |                                      |                                                            |                                  |   |
|                                                     |                                      |                                                            |                                  |   |
| Upload Return from file                             | Press this button to Import a file i | · · · · · · · · · · · · · · · · · · ·                      |                                  |   |
| Acontercella                                        | Press this button to Add a new re    | -                                                          |                                  |   |
| Open Return                                         | Press this button to Open your da    | ta return                                                  |                                  |   |
| Submit Return                                       | Press this button to Submit your o   | completed data return                                      |                                  |   |
| Export to file                                      | Press this button to Export your d   | ata return to a file                                       |                                  |   |
| Launch Reports                                      | Press this button to Report on you   | ur data return                                             |                                  |   |
| Delete Return                                       | Press this button to Delete your d   | ata return                                                 |                                  |   |
| What is happening to My Data Return?                |                                      |                                                            |                                  |   |
| Data Return Submission                              |                                      | Data Return Approval                                       | Data Return Authorisation        |   |
| Date Submitted                                      |                                      | Date Approved                                              | Date Authorised                  |   |
|                                                     |                                      |                                                            |                                  |   |
| I need some help                                    |                                      |                                                            |                                  |   |
| For help while in the data collection pages, please | ice the link at the ten of the pages |                                                            |                                  |   |
| ror help while in the tata collection pages, please | ase the mix at the top of the pages. |                                                            |                                  |   |
| Dana                                                |                                      |                                                            | A Internet   Destacted Moder Off |   |

Enter the file path/name of the return or alternatively click on the 'Browse...' button to navigate to the required file.

| Department for Education                              | Back to HyCOLLECT page   Help<br>You are logged in as colliver   Log out |        |
|-------------------------------------------------------|--------------------------------------------------------------------------|--------|
| COLLECT Portal                                        |                                                                          |        |
| dependent Schools 2014 - Upload File                  |                                                                          |        |
| LOAD FILE SELECTION                                   |                                                                          |        |
| i both uploads and validates your data and may take s | several minutes. Please allow sufficient time to complete.               |        |
|                                                       | Lipland +                                                                | Browse |
|                                                       |                                                                          |        |
|                                                       |                                                                          | A      |
|                                                       |                                                                          |        |
|                                                       |                                                                          |        |
|                                                       |                                                                          |        |
|                                                       |                                                                          |        |
|                                                       |                                                                          |        |
|                                                       |                                                                          |        |
|                                                       |                                                                          |        |

If you have used the 'Browse...' option, once the relevant file has been located, either highlight the file and click on the 'open' button or double click on the file name. With the file name displayed click on the 'Upload' button to load the data into COLLECT.

Once the file has been successfully loaded the following message will appear.

| Loading and Validation Message                                                                                                    |                                                                                                    |
|----------------------------------------------------------------------------------------------------|----------------------------------------------------------------------------------------------------|
|                                                                                                    |                                                                                                    |
|                                                                                                    |                                                                                                    |
| Your data return has been successfully loaded and is queued<br>for validation. Please return later to view any validation errors<br>identified. |                                                                                                    |
| OK +                                                                                                    |                                                                                                    |
| OK to Return to Status Pag                                                                                                    | ae -                                                                                                    |
|                                                                                                    | Your data return has been successfully loaded and is queued for validation. Please return later to view any validation errors |

You must also return to COLLECT in order to submit your data return to the Department for Education (See Section below).

## Submitting a Return

Once your return has been completed or loaded, you have checked the amended address and chairperson sections and you are satisfied with its content, the data is ready to be submitted; to do this, click the 'Submit Return' button.

| Bepartment for Education                                               | Back to Home page   Help<br>You are logged in as coliver   Log out       |                                | Î          |
|------------------------------------------------------------------------|--------------------------------------------------------------------------|--------------------------------|------------|
| COLLECT Portal                                                         |                                                                          |                                |            |
| Source Page Independent Schools 2014                                   |                                                                          |                                |            |
| MY DATA RETURN                                                         |                                                                          |                                |            |
| The status of your data return : Loaded_and_Validated                  |                                                                          |                                |            |
| Errors : 5                                                             | Queries : 4                                                              | OK Errors : 0                  |            |
| What can I do with My Data Return?                                     |                                                                          |                                |            |
|                                                                        | ton to Import a file into your data return                               |                                | E          |
| Press this buck                                                        | ton to Add a new return using a web form<br>ton to Open your data return |                                |            |
| Fread this but                                                         | ton to Submit your completed data return                                 |                                |            |
|                                                                        | ton to Export your data return to a file                                 |                                |            |
|                                                                        | ton to Report on your data return                                        |                                |            |
| Delete Return Press this butt                                          | ton to Delete your data return                                           |                                |            |
| What is happening to My Data Return?                                   |                                                                          |                                |            |
| Data Return Submission                                                 | Data Return Approval                                                     | Data Return Authorisation      |            |
| Date Submitted                                                         | Date Approved                                                            | Date Authorised                |            |
| I need some help                                                       |                                                                          |                                |            |
| For help while in the data collection pages, please use the link at th | ne top of the pages.                                                     |                                | -          |
|                                                                        |                                                                          | Internet   Protected Mode: Off | ▼ € 100% ▼ |

#### **Awaiting Submission**

Once the user has selected "Submit Return", the status MAY change to awaiting submission if the system is busy. This is in a queue. The user still has several options at this stage.

At this stage the user can:

- Upload Return from file...- if the user needs to re-upload the file for any reason they can do so at this stage. This will delete the current submission and replace it with the new return. The return will re-join the queue to be validated.
- Open Return...- the user can open and view the return they have made, all errors will now be available to view.
- *Delete Return...-* if the user is unhappy with the return submitted, they can delete it at this point. This will completely delete the return. Any new uploads will join at the end of the validation queue.

#### Submission in Progress

At this stage submission has begun. The user at this stage cannot make any further changes to the return.

#### **Submitted**

At this stage the return has been submitted to the DfE. This means that the return is now available for any appropriate checking and verification actions by the Department for Education (DfE).

If required, you can reload a data return or edit it, on doing so, the status will return 'Loaded' after loading or 'Amended by Source' if amended on line.

NOTE: After making changes you must "Submit Return" again to pass the return back to the DfE.

#### My Data Return

This area shows the status of the return, the number of errors, queries and OK errors.

Status will be one of the following:

| No_Data                | Data hasn't been loaded                                    |
|------------------------|------------------------------------------------------------|
| Waiting_for_Validation | Data loaded and waiting to be validated                    |
| Validation_in_progress | Data loaded and validation in progress                     |
| Loaded                 | Data loaded and validated but not submitted                |
| Amended_by_Source      | Data has been manually edited by the school                |
| Awaiting_Submission    | Data queued, waiting for submission                        |
| Submission_in_progress | Submitted snapshot is being created                        |
| Submitted              | Data loaded and submitted                                  |
| Amended_by_Collector   | Data has been manually edited by DfE after submission      |
| Authorised             | Data loaded, submitted by school and Authorised by DfE     |
| Rejected               | Data load rejected - due to invalid format and/or contents |

## Navigating around your Return on COLLECT

To open your return, click 'Open return'.

#### **Table of Contents**

The table of Contents allows the user to navigate to a specific part of the collection. For example, if the user was to select an item from the table of Contents, the user would be taken directly to that corresponding page.

|                                          | _                                                                                                    | All Errors All Notes                                                                                                    | View              | Edit                                                                                                    | Delete   | Status        |  |  |  |
|------------------------------------------|----------------------------------------------------------------------------------------------------|----------------------------------------------------------------------------------------------------|-------------------|----------------------------------------------------------------------------------------------------|----------|---------------|--|--|--|
|                                          |                                                                                                    |                                                                                                    |                   |                                                                                                    |          |               |  |  |  |
| Independent Schools [6]                  | Independent Schools - Section 4 to 5 - Priory Hurworth House                                                             |                                                                                                    |                   |                                                                                                    |          |               |  |  |  |
| -> Annex C Parts Bi Bi Proprietor Body   | ETURN LEVEL ERRORS                                                                                                    | Errors Queries OK 1                                                                                                    | lotes You a       | re in Sec                                                                                                    | tions 4- | 5             |  |  |  |
| -> Section 4 to 5                        | (Errors and queries associated with this follocition, normonologian fields)                                              |                                                                                                    |                   |                                                                                                    |          |               |  |  |  |
| -> Section 6 to 7                        | leave tered one of the tabs below to move to the next section:                                                           |                                                                                                    |                   | 100 I.C.                                                                                                    |          |               |  |  |  |
| -> Section 8 to 10                       | Sections 1- Sections 4-5 Sections 6-7 Sections 8-10 Ann                                                                  | ex A Part A Annex A Part B Annex B Part Annex B Part                                                                          | Annex C<br>Part A | Annex C                                                                                                    |          | Biii          |  |  |  |
| Annex A Part A - Teacher New Appoint     | 2                                                                                                    |                                                                                                    | Farta             | BI                                                                                                    |          | <u>010</u>    |  |  |  |
|                                          | section 4: Boarding Schools ONLY (see notes for Option                                                                   |                                                                                                    |                   | -                                                                                                    | -        |               |  |  |  |
| Annex B Part A - Support Staff New Ap    |                                                                                                    |                                                                                                    |                   | _                                                                                                    | _        | -             |  |  |  |
| Annex B Part B - Support Staff Leavers   | a. Approved Places                                                                                                    |                                                                                                    | Error             | Ouerlas                                                                                                    | OK N     | lotes History |  |  |  |
| -Annex C Part A - Individual Proprietors | How many beds are available (including those unoccupied o                                                                | n the gensus date) in boarding                                                                                                |                   | -                                                                                                    |          |               |  |  |  |
| -Annex C Part Bil - Newly Appointed Bo   | accommodation?                                                                                                    |                                                                                                    | 0                 | 0                                                                                                    | 0        | 2             |  |  |  |
|                                          | complete this section)                                                                                                   | days a year. (If you are already registered as a Children's I<br>re than 295 days at the school, or elsewhere under arrangeme |                   |                                                                                                    |          |               |  |  |  |
|                                          | each of the 2 years preceding 31st December 2012? If none                                                                |                                                                                                    |                   | đ. 1997. 1997. 1997. 1997. 1997. 1997. 1997. 1997. 1997. 1997. 1997. 1997. 1997. 1997. 1997. 1997. 1997. 1997. |          | 2020202010    |  |  |  |
|                                          |                                                                                                    |                                                                                                    | Error             | s Queries                                                                                                    |          | lotes History |  |  |  |
|                                          | Boarding Pupils up to 31st Dec 2011                                                                                      | 0                                                                                                    | 0                 | 0                                                                                                    | 2        |               |  |  |  |
|                                          | Boarding Pupils up to 31st Dec 2012                                                                                      | 0                                                                                                    | 0                 | 0                                                                                                    | 2        |               |  |  |  |
|                                          | How many pupils do you intend to provide with accommoda<br>proprietor, in the forthcoming year? If none go to Section 5. | ion for more than 295 days at the school, or elsewhere under                                                                  | arrangeme         | ints made                                                                                                    | by the s | chool's       |  |  |  |
|                                          |                                                                                                    |                                                                                                    | Error             | s Queries                                                                                                    | OK N     | lotes History |  |  |  |
|                                          | Boarding pupils up to 31st Dec 2013                                                                                      |                                                                                                    | 0                 | 0                                                                                                    | 0        | 2             |  |  |  |
|                                          | ection 5: Teaching Staff (including headteacher) employed in w                                                           | eek commencing 14th January 2013, (see Notes for Guidan                                                                       | ce. Sectio        | n 5)                                                                                                    |          |               |  |  |  |
|                                          | Include:                                                                                                    | Exclude:                                                                                                    |                   |                                                                                                    |          |               |  |  |  |
| •                                        | incrude.                                                                                                    | <ul> <li>staff on long term absence (a term or more);</li> </ul>                                                              |                   |                                                                                                    |          |               |  |  |  |
|                                          | <ul> <li>staff on short term paid absence (less than a term);</li> </ul>                                                 | <ul> <li>relief staff covering short term absence;</li> </ul>                                                                 |                   |                                                                                                    |          |               |  |  |  |
|                                          | <ul> <li>relief staff filling nominal vacancies;</li> </ul>                                                              | <ul> <li>And other vacancies not filled by relief staff;</li> </ul>                                                           |                   |                                                                                                    |          |               |  |  |  |
|                                          | <ul> <li>relief staff covering long term absence (a term or more);</li> </ul>                                            | <ul> <li>Non-teaching staff;</li> <li>Student teachers on school pentred ITT courses.</li> </ul>                              |                   |                                                                                                    |          |               |  |  |  |
|                                          |                                                                                                    |                                                                                                    | Error             | s Queries                                                                                                    | OK N     | lotes History |  |  |  |
|                                          | Number of men                                                                                                    |                                                                                                    | 0                 | 2                                                                                                    | 0        | 2             |  |  |  |
|                                          | Full-time staff                                                                                                    |                                                                                                    |                   |                                                                                                    |          |               |  |  |  |

## **Errors**

#### **All Errors**

Selecting this option will allow the user to see all errors/queries that currently exist against the collection.

| lependent Schools                      |                                                                  |                                                                           |                  |             |                              |             |                                                       |                 |              |             |         |           |               |
|----------------------------------------|------------------------------------------------------------------|---------------------------------------------------------------------------|------------------|-------------|------------------------------|-------------|-------------------------------------------------------|-----------------|--------------|-------------|---------|-----------|---------------|
|                                        |                                                                  |                                                                           |                  |             | A Erro                       | s           | All Notes                                             |                 | Add 1        | √iew        | Edit    |           | Dele<br>Stati |
| Independent Schools [11]               | Independe                                                        | nt Schools -                                                              | Priory Hurw      | orth Ho     | use                          |             |                                                       |                 |              |             |         |           | _             |
| > Annex C Parts Bi Bii Proprietor Bod  | RETURN LEVE                                                      | L ERRORS                                                                  |                  |             |                              |             | Errors                                                | Queries OK      | Notes You a  | re currenti | y in Se | ection 1- | -3            |
| > Section 4 to 5                       |                                                                  |                                                                           | ated with this f | ull return, | not individua                | l fields.)  | 1                                                     | <u>2</u> 0      | 2            |             |         |           |               |
| > Section 6 to 7                       | Please select (                                                  | one of the tabs t                                                         | elow to move to  | he next se  | ction:                       |             |                                                       |                 |              |             |         |           |               |
| -> Section 8 to 10                     | Sections 1-3                                                     |                                                                           |                  |             |                              |             | Annex C<br>Part A                                     | Anne<br>Parts E |              | Annex<br>B  | C F     |           |               |
| -Annex A Part A - Teacher New Appo     |                                                                  |                                                                           |                  |             |                              |             | <u> </u>                                              |                 |              |             |         |           |               |
| Annex A Part B - Teacher Leavers       | Section 1: Ge                                                    | neral school i                                                            | nformation (see  | Notes fo    | r Guidance, S                | ection 1)   |                                                       |                 |              |             |         |           |               |
| Annex B Part A - Support Staff New     | <b></b>                                                          |                                                                           |                  |             |                              |             |                                                       |                 | Error        | Queries     | ОК      | Notes     | Hist          |
| -Annex B Part B - Support Staff Leave  | Contact                                                          | name (for enqui                                                           | ries)            |             | Joe Bloggs                   |             |                                                       |                 | 0            | 0           | 0       | 2         | ß             |
| -Annex C Part A - Individual Proprieto |                                                                  | × 1                                                                       |                  |             | 1234                         |             |                                                       |                 | 0            | 0           | 0       | 2         | ſ             |
| Annex C Part Biii - Newly Appointed B  |                                                                  | ne number                                                                 |                  |             | 123456                       |             |                                                       |                 | 0            | 0           | 0       | 2         | Œ             |
|                                        |                                                                  |                                                                           |                  |             |                              |             |                                                       |                 | 0            | 0           | 0       | 2         | 1             |
|                                        |                                                                  |                                                                           |                  |             |                              |             |                                                       |                 | 0            | · ·         |         | <b>.</b>  |               |
|                                        |                                                                  | e-mail address                                                            | e information    |             | ice@bloggs<br>low and if ner | eeean/ corr | ect it in the er                                      | ace on the ric  | ht hand side |             |         |           |               |
|                                        | NOTE: P                                                          |                                                                           | ne information   |             |                              | essary corr | ect it in the sp<br>AMENDED DE                        |                 | ht-hand sid  | e           |         |           |               |
|                                        | NOTE: P                                                          | Please check the<br>IT DETAIL \$                                          | ne information : |             |                              | essary corr |                                                       |                 | ht-hand sid  | B           |         |           |               |
|                                        | NOTE: P<br>CURREN<br>School r                                    | Please check the<br>IT DETAIL \$                                          |                  |             |                              | essary corr | AMENDED DE                                            |                 | ht-hand sid  | e           |         |           |               |
|                                        | NOTE: P<br>CURREN<br>School r<br>City of L                       | Please check the<br>IT DETAILS<br>name                                    |                  |             |                              | essary corr | AMENDED DE                                            | TAIL S          | ht-hand sid  | 8           |         |           |               |
|                                        | NOTE: P<br>CURREN<br>School r<br>City of L<br>Main sch<br>Line 1 | Please check the<br>IT DETAILS<br>name<br>ondon School for                | or Girls         |             |                              | essary corr | AMENDED DE<br>School name<br>Main school ac<br>Line 1 | TAIL S          | ht-hand sid  | 9           |         |           |               |
|                                        | NOTE: P<br>CURREN<br>School r<br>City of L<br>Main sch           | Please check th<br>IT DETAILS<br>name<br>.ondon School fo<br>hool address | or Girls         |             |                              | essary corr | AMENDED DE<br>School name<br>Main school ad           | TAIL S          | ht-hand sid  | 8           |         |           |               |

The following screen will be displayed.

| <b>8</b> 8 | Depa                   | artment for Education You are logged in You are logged in You are | to MyCOLLEC |           |         |                                |            |
|------------|------------------------|----------------------------------------------------------------------------------------------------|-------------|-----------|---------|--------------------------------|------------|
| COLL       | ECT P                  |                                                                                                    |             |           |         |                                |            |
| ade Er     | ror Repor              | t - Independent Schools 2014                                                                                                    |             |           |         |                                |            |
| riory H    | urworth                | House Error report on 11/1                                                                                                    | 2/2013 at   | 11:06     | Count 9 | Return                         |            |
| ule No.    | <u>Return</u><br>Level | Error Message                                                                                                    | Priority OK | <u>id</u> | Notes   |                                |            |
| 28         |                        | School contact name is missing.                                                                                                    | Errors      | Details   | 2       |                                |            |
| 9          |                        | Telephone number of contact is missing                                                                                                    | Errors      | Details   | 2       |                                |            |
| 0          |                        | School email address is missing                                                                                                    | Queries     | Details   | 2       |                                |            |
| с          |                        | There are no full time staff present                                                                                                    | Queries     | Details   | 2       |                                |            |
| 6          |                        | There are no pupils with SEN recorded. Are you sure?                                                                                                    | Queries     | Details   | 2       |                                |            |
| 0          |                        | The school must have a reasonable ratio of teachers to pupils                                                                                                    | Queries     | Details   | 2       |                                |            |
| 0          |                        | Total pupils entry is missing                                                                                                    | Errors      | Details   | 2       |                                |            |
| 1          |                        | School accommodation change value must be present.                                                                                                    | Errors      | Details   | 2       |                                |            |
| 9          | Y                      | There must be details for either individual proprietors (Annex C Part A) or proprietor<br>body (Annex C Part B)                                                                                                    | Errors      |           | 2       |                                |            |
| ge 1 of    | 1                      |                                                                                                    |             |           | 1       |                                |            |
| •          |                        |                                                                                                    |             |           |         |                                |            |
| Drown cop  | yright   Disclair      | ner   Privacy                                                                                                    |             |           |         |                                |            |
|            |                        |                                                                                                    |             |           |         |                                |            |
|            |                        |                                                                                                    |             |           |         |                                |            |
|            |                        |                                                                                                    |             |           |         |                                |            |
|            |                        |                                                                                                    |             |           |         | Internet   Protected Mode: Off | 🕢 🔻 🏦 100% |

By selecting

- (a) DETAILS, you can see the details that the error sits against.
- (b) VALUE, COLLECT will take you to the field and allow you to correct the error.
- (c) RETURN, once pressed this will return you to the previous screen.

| dependent Schools                      |       |              |                                                                                                    |                       |                   |                   |                  |                      |                   | -          | _        | _        | -      |
|----------------------------------------|-------|--------------|----------------------------------------------------------------------------------------------------|-----------------------|-------------------|-------------------|------------------|----------------------|-------------------|------------|----------|----------|--------|
|                                        |       |              |                                                                                                    |                       | All Erro          | rs                | All Note:        |                      | Add               | liev.      | Edi      |          | Defe   |
| Independent Schools [11]               | Inde  | ependent     | Schools - Priory                                                                                                    | Hurworth H            | ouse              |                   |                  |                      |                   |            |          |          |        |
| -> Annex C Parts Bi Bi Proprietor Bod  |       |              |                                                                                                    | and the second second | 1                 |                   | Erre             | orsQueries OK        | Notes You a       | re current | tly in S | ection 1 | -3     |
| -> Section 4 to 5                      |       |              | ries associated with                                                                                                    | h this full retur     | n, not individua  | I fields.)        |                  | 2 0                  | 2                 |            |          |          |        |
| -> Section 6 to 7                      | Pleas | e select one | of the tabs below to m                                                                                                    | ove to the next s     | ection:           |                   |                  |                      |                   |            |          |          |        |
| -> Section 8 to 10                     | Secti | ions 1-3 Se  | ctions 4-5 Sections (                                                                                                    | 5-7 Sections 8        | Annex A<br>Part A | Annex A<br>Part B | Annex B P        | art Annex 8 Par<br>8 | Annex C<br>Part A | Parts      |          | Anne     | x C Pa |
| -Annex A Part A - Teacher New Appo     |       |              |                                                                                                    |                       |                   |                   |                  |                      |                   |            |          |          | -      |
| -Annex A Part B - Teacher Leavers      | Secti | ion 1: Gene  | ral school information                                                                                                    | on (see Notes )       | for Guidance, S   | iection 1)        |                  |                      |                   |            |          |          |        |
| -Annex B Part A - Support Staff New    | -     |              |                                                                                                    |                       |                   |                   |                  |                      | Error             | Querie     | S OK     | Notes    | Histor |
| -Annex B Part B - Support Staff Leave  |       | Contact nar  | me (for enquiries)                                                                                                    |                       | Joe Bloggs        |                   |                  |                      | 0                 | 0          | 0        | 2        | iii)   |
| -Annex C Part A - Individual Proprieto |       | Telephone    | STD                                                                                                    |                       | 1234              |                   |                  |                      | 0                 | 0          | 0        | 2        | 10     |
| -Annex C Part Bill - Newly Appointed E |       | Telephone    | number                                                                                                    |                       | 123456            |                   |                  |                      | 0                 | 0          | 0        | 2        | 10     |
|                                        |       | School e-m   | all address                                                                                                    |                       | joe@bloggs        |                   |                  |                      | 0                 | 0          | 0        | 2        | 郎      |
|                                        |       | NOTE: Plea   | ase check the inform<br>DETAILS                                                                                                    | nation shown b        | elow and if ne    | cessary cor       | AMENDED          |                      | ight-hand side    | •          |          |          |        |
|                                        |       | School name  |                                                                                                    |                       |                   | School name       |                  |                      |                   |            |          |          |        |
|                                        |       | City of Long | don School for Girls                                                                                                    |                       |                   |                   |                  |                      |                   |            |          | -        |        |
|                                        |       | Main schoo   | and a president of the second second s |                       |                   |                   | Main schoo       | address              |                   |            |          |          |        |
|                                        |       | Line 1       | St Giles' Terrace                                                                                                    |                       |                   |                   | Line 1           |                      |                   |            |          |          |        |
|                                        |       | Line 2       | Barbican                                                                                                    |                       |                   |                   | Line 2<br>Line 3 |                      |                   |            |          |          | é      |
|                                        |       |              |                                                                                                    |                       |                   |                   |                  |                      |                   |            |          | _        | ê      |

#### **Return level Errors and Queries**

Return level errors and queries relate to a validation rule that applies to the return as a whole rather than an individual data item within the return.

Return level errors and queries are displayed and are accessible from the 'Header Information' screen by selecting the field when highlighted in red.

| independent Schools - Priory Hurworth House                                                                                                    |        |         |    |       |                                  |
|----------------------------------------------------------------------------------------------------|--------|---------|----|-------|----------------------------------|
| ETURN LEVEL ERRORS                                                                                                    | Errors | Queries | OK | Notes | You are currently in Section 1-3 |
| Errors and queries associated with this full return, not individual fields.)                                                                                                    | 1      | 0       | 0  | 2     |                                  |
| a i ta ta i i a a construction de la construction de la construction d |        |         |    |       |                                  |

#### **Data Level Errors and Queries**

Data item errors/queries/OK errors are highlighted against the item to which they relate. All data items that are part of a failed validation rule will contain an error marker, not only the item containing the potentially invalid value. Return level errors relate to a validation rule that applies to the return as a whole rather than an individual data item within the return.

To view the error, select the red marker.

| Errors | Queries | OK | Notes | History |
|--------|---------|----|-------|---------|
| 0      | 2       | 0  | 2     |         |
| 0      | 2       | 0  | 2     |         |
|        |         |    |       |         |
| 0      | 0       | 0  | 2     |         |
| 0      | 1       | 0  | 2     |         |
| 0      | 0       | 0  | 2     |         |
| 0      | 1       | 0  | 2     |         |

Selecting this option will allow the user to see all errors that currently exist against the field. From here the user can view the field details that the error sits against. As with "All Errors" errors can be edited from here.

IMPORTANT: If the user has completed this form using an XML file output from a MIS any changes made directly in COLLECT must also be made to the MIS. If there are large numbers of changes it is advised that changes are made in the MIS first, and the users file is reloaded to the collection.

Changes by the Agent/Collector (i.e. the DfE) will always be done in consultation with the Source (i.e. the school).

### **Notes and History**

Each data item within the return has a note field. This allows the user to add explanatory information about a data value, in particular when an item has an associated query against it. To add a note the user should select the Pen icon.

| Errors | Queries | OK | Notes | History |
|--------|---------|----|-------|---------|
| 0      | 0       | 0  |       | Ø       |
| 0      | 0       | 0  | 2     | Ø       |
| 0      | 0       | 0  | 2     | Ø       |
| 0      | 0       | 0  | 2     | Ø       |
|        |         |    |       |         |
|        |         |    |       |         |

This will take the user to the note page; by selecting Add New Note the user can then add free text to the box.

| Note Page     |                     |           |               |                          |
|---------------|---------------------|-----------|---------------|--------------------------|
|               | endent Schools 2013 |           |               | Back                     |
| Validation Ru |                     |           |               |                          |
| User          | Role Organisation   | Native ID | Date and Time |                          |
|               |                     |           |               | Add New Note Remove Note |
| Note Detail   |                     |           | <u>م</u>      |                          |

To save this the user should select Create.

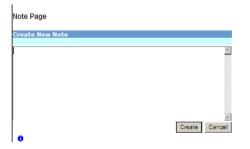

When the user returns to the main screen the pen icon will have changed to a Note Pad icon.

|   | queries | OK | Notes | History |
|---|---------|----|-------|---------|
| 0 | 0       | 0  |       | Ø       |
| 0 | 0       | 0  | 2     | Ø       |
| 0 | 0       | 0  | 2     | Ø       |
| 0 | 0       | 0  | 2     | Ø       |

#### **History**

The History item appears next to a field every time a data item is changed. By selecting the History Scroll icon any previous entries can be viewed.

| Errors | Queries | ОК | Notes | History |
|--------|---------|----|-------|---------|
| 0      | 0       | 0  |       | Ø       |
| 0      | 0       | 0  | 2     | Ø       |
| 0      | 0       | 0  | 2     | Ø       |
| 0      | 0       | 0  | 2     | Ø       |
|        |         |    |       |         |
|        |         |    |       |         |

The user can view the changes of value, User Details and the date when the changes were made.

| Data Log I                     | Page                                                            |                                   |                                           |                        |                                          |          |                             |          |
|--------------------------------|-----------------------------------------------------------------|-----------------------------------|-------------------------------------------|------------------------|------------------------------------------|----------|-----------------------------|----------|
| History Re                     | eport - Independent Sc                                          | hools 2013                        |                                           |                        |                                          |          | <u>Back</u>                 |          |
| History r                      | urworth House<br>report on 25/10/201<br>ntact Name (for enquire |                                   |                                           |                        |                                          |          |                             |          |
|                                |                                                                 |                                   |                                           |                        |                                          |          |                             |          |
| Filter By:                     | Action                                                          | User                              | Start [                                   | Date                   |                                          | End Date |                             | Go Reset |
|                                |                                                                 |                                   |                                           |                        | Omerication                              | End Date | -                           | Go Reset |
| Filter By:<br>Action<br>Update | Old Value                                                       | Vser<br>Vew Value<br>Adrian Smith | <mark>Start I</mark><br>User<br>Linda May | Date<br>Role<br>Source | Organisation<br>Department for Education | End Date | Date<br>25/10/2012 14:13:32 | Go Reset |

## **Mode Buttons**

Mode buttons determine which operation mode the data form on screen is in, and which operations are available.

- Dark Grey text on sunken button with light border = Active Mode
- Black Text on button and highlighted border = Available Mode
- Light Grey text on button with light border = Unavailable Mode

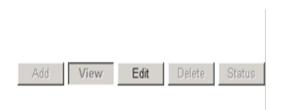

- 1. Add Allows the user to add a new record to the return.
- 2. View Allows the user to view the record data.
- 3. Edit Allows the user to edit existing record data.
- 4. Status Allows the user to view the status of the record.
- 5. Delete Allows the user to delete the record.

## **Exporting data**

COLLECT provides options to export data returns in CSV or XML format. Exporting data can be performed by clicking on the 'Export...' button.

| Upload Return from file | Press this button to Import a file into your data return |  |
|-------------------------|----------------------------------------------------------|--|
| Add Return on screen    | Press this button to Add a new return using a web form   |  |
| Open Return             | Press this button to Open your data return               |  |
| Galaxie Barrow          | Press this button to Submit your completed data return   |  |
| Export to file          | Press this button to Export your data return to a file   |  |
| Launch Reports          | Press this button to Report on your data return          |  |
| Delete Return           | Press this button to Delete your data return             |  |

This then displays the output options of either CSV or XML.

|                                          | you wish to export this data: |  |
|------------------------------------------|-------------------------------|--|
| Export as XML<br>Export as CSV  O        |                               |  |
| Please Select the Status that<br>Either: | you wish to export this data: |  |
| All                                      |                               |  |
| Or one or more of the follow             | ng                            |  |
| Loaded and validated                     | F                             |  |
| Amended by source<br>Submitted           | -                             |  |
| Amended by agent                         | -                             |  |
| Approved                                 |                               |  |
| Amended by collector                     | Ē                             |  |
| Authorised                               | E                             |  |

Exporting as XML will generate a zip file containing the export XML data. Exporting as CSV generates a zip file containing CSV files that relate to how data is stored within COLLECT i.e. 1 file per table in the database.

## Help

For all queries regarding COLLECT or SLASC - IS in general please contact the Education Data Division (EDD) Helpdesk via a Service request Form which can be found <u>here</u>

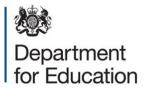

#### © Crown copyright [2013]

You may re-use this document/publication (not including logos) free of charge in any format or medium, under the terms of the Open Government Licence v2.0. To view this licence, visit <u>www.nationalarchives.gov.uk/doc/open-government-licence/version/2</u> or email: <u>psi@nationalarchives.gsi.gov.uk</u>.

Where we have identified any third party copyright information you will need to obtain permission from the copyright holders concerned.

Any enquiries regarding this publication should be sent to us at <u>www.education.gov.uk/contactus</u>.

This document is available for download at <u>www.gov.uk/government/publications</u>. [### or insert alternative web address for publication ### ]